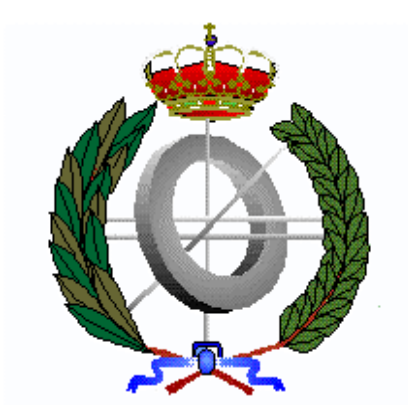

#### **ANÁLISIS MEDIOS - FINES**

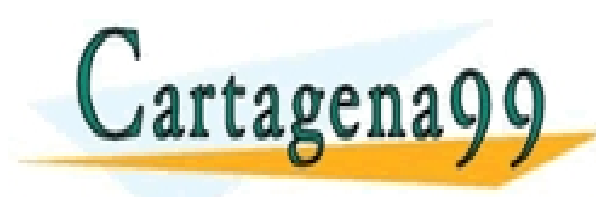

TICULARES, TUTORÍAS TÉCNICAS ONLINE<br>′IA WHATSAPP: 689 45 44 70 - - - ONLINE PRIVATE LESSONS FOR SCIENCE STUDENTS CALL OR WHATSAPP:689 45 44 70

**Una dificultad en Inteligencia Artificial, es conseguir un procedimiento para que el computador pueda formular planes para resolver problemas.** 

**Los conceptos básicos de un problema son: enunciados, operadores y meta.** 

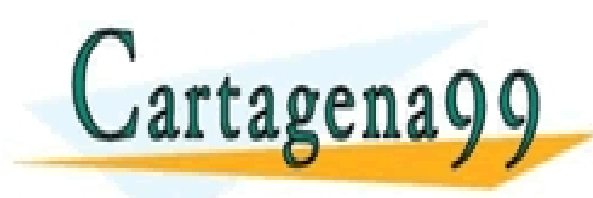

CULARES, TUTORÍAS TÉCNICAS ONLINE<br>LWHATSAPP: 689 45 44 70 - - - ONLINE PRIVATE LESSONS FOR SCIENCE STUDENTS CALL OR WHATSAPP:689 45 44 70

#### **GPS**

# **El GPS evalúa la eficiencia de los medios seleccionados para alcanzar las metas o fines.**

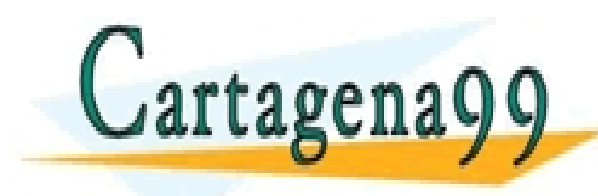

TICULARES, TUTORÍAS TÉCNICAS ONLINE<br>′IA WHATSAPP: 689 45 44 70 - - - ONLINE PRIVATE LESSONS FOR SCIENCE STUDENTS CALL OR WHATSAPP:689 45 44 70

# FINES DEL GPS

- **1.- Transformar el enunciado x en el enunciado y**
- **2.- Reducir la diferencia d sobre el enunciado x**
- **3.- Aplicar el operador o al enunciado x**
- **4.- Seleccionar los elementos del conjunto c que**
- **verifiquen el mejor criterio k**

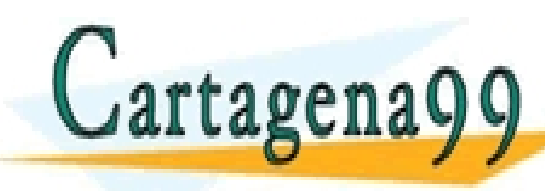

CICULARES, TUTORIAS TECNICAS ONLINE<br>1A WHATSAPP: 689 45 44 70 - - - ONLINE PRIVATE LESSONS FOR SCIENCE STUDENTS CALL OR WHATSAPP:689 45 44 70

# SELECCIÓN DE OPERADORES

**Existen dos criterios básicos para seleccionar los operadores:** 

- **a) Conveniencia: producir un objeto similar a la situación deseada**
- **b) Facilidad: debería ser aplicable a los objetos de entrada**

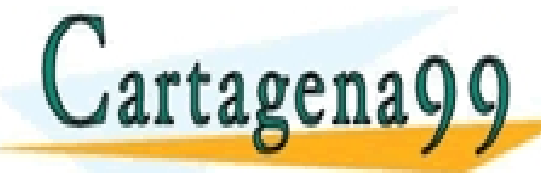

TICULARES, TUTORÍAS TÉCNICAS ONLINE<br>′IA WHATSAPP: 689 45 44 70 - - - ONLINE PRIVATE LESSONS FOR SCIENCE STUDENTS CALL OR WHATSAPP:689 45 44 70

PROCEDIMIENTOS DEL GPS

- **a) Procedimiento transformar x en y** 
	- **1. Identificar las diferencias relevantes entre los elementos. Si no existen, la transformación es completa**
	- **2. Seleccionar el operador o más relevante de la tabla de conexiones**
	- **3. Aplicar el operador o a x. Llamar al elemento**

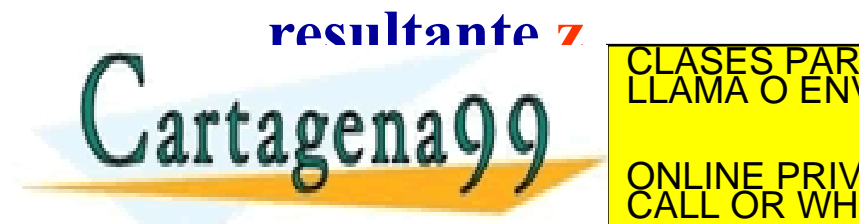

ARES, TUTORÍAS TECNICAS ONLINE<br>HATSAPP: 689 45 44 70 - - - <u>ESSONS FOR SCIENCE STUDENTS</u> CALL OR WHATSAPP:689 45 44 70

# PROCEDIMIENTOS DEL GPS

- **b) Procedimiento para aplicar un operador o a un** 
	- **elemento x**
	- **1. Transformar el elemento x en uno que pueda usar**
	- **el operador**
	- **2. Ejecutar la operación produciendo un nuevo**
	- **elemento z**

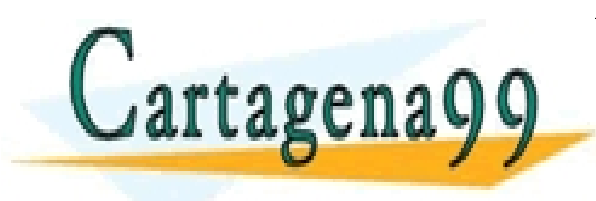

LARES, TUTORÍAS TÉCNICAS ONLINE<br>′HATSAPP: 689 45 44 70 - - - ONLINE PRIVATE LESSONS FOR SCIENCE STUDENTS CALL OR WHATSAPP:689 45 44 70

### EJEMPLO DEL GPS

**En una habitación existe un racimo de bananas colgado del techo, también existe una caja, y un mono.** 

 **El problema consiste en trazar un plan para que el mono pueda alcanzar las bananas, cosa que no puede hacer si no se auxilia de la caja.<br>CLASES PARTICULARES, TUTORÍAS TÉCNICAS**<br>LLAMA O ENVÍA WHATSAPP: 689 45 44 - - - ONLINE PRIVATE LESSONS FOR SCIENCE STUDENTS

CALL OR WHATSAPP:689 45 44 70

# **REPRESENTACIÓN**

#### **(W,X,Y,Z) siendo:**

- **W = posición horizontal del mono (una variable)**
- **X = 1 ó 0, dependiendo de si el mono está o no encima de** 
	- **la caja**
- **Y = posición horizontal de la caja (una variable)**
- **Z = 1 ó 0, dependiendo de si el mono tiene o no las**

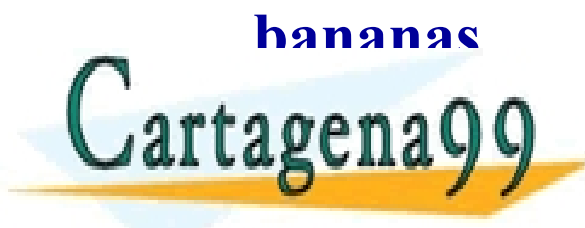

**bananas** CLASES PARTICULARES, TUTORÍAS TÉCNICAS ONLINE LLAMA O ENVÍA WHATSAPP: 689 45 44 70 - - - ONLINE PRIVATE LESSONS FOR SCIENCE STUDENTS CALL OR WHATSAPP:689 45 44 70

#### **ESTADO INICIAL - META**

#### **(W,X,Y,Z) ------- (c,1,c,1)**

#### **siendo c la posición en el suelo debajo de las bananas**

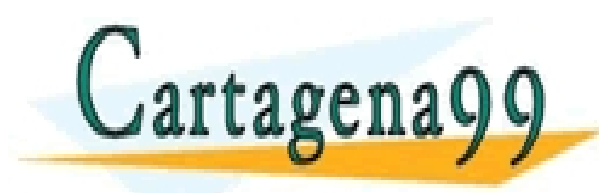

TICULARES, TUTORÍAS TÉCNICAS ONLINE<br>′IA WHATSAPP: 689 45 44 70 - - - ONLINE PRIVATE LESSONS FOR SCIENCE STUDENTS CALL OR WHATSAPP:689 45 44 70

#### **OPERADORES**

- **IR A (u).- El mono va a la posición horizontal u (una variable)**
- **EMPUJAR LA CAJA (v).- El mono empuja la caja a la posición horizontal v (una variable)**
- **SALTAR A LA CAJA.- El mono salta encima de la caja**

• **APODERARSE.- El mono se apodera de las bananas** CLASES PARTICULARES, TUTORÍAS TÉCNICAS ONLINE LLAMA O ENVÍA WHATSAPP: 689 45 44 70 - - - ONLINE PRIVATE LESSONS FOR SCIENCE STUDENTS CALL OR WHATSAPP:689 45 44 70

# **RESOLUCIÓN**

• **Supongamos que inicialmente el mono esta en el suelo en la posición a y la caja en la posición b. Así, el estado inicial será (a,0,b,0).** 

- - -

CALL OR WHATSAPP:689 45 44 70

ONLINE PRIVATE LESSONS FOR SCIENCE STUDENTS

• **El único operador que es aplicable es IR A (u),** 

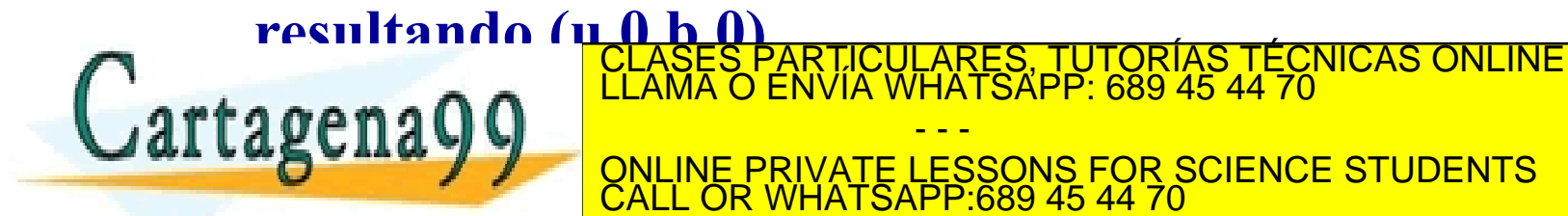

# **RESOLUCIÓN**

• **Ahora dos operadores son aplicables, si u=b, el mono puede o bien SALTAR A LA CAJA o bien EMPUJARLA, si SALTA A LA CAJA el estado seria (b,1,b,0); si u≠b EMPUJANDO LA CAJA A v, daria (v,0,v,0) y desplazándose a algún lugar descrito por una nueva variable no cambia la descripción;** CLASES PARTICULARES, TUTORÍAS TÉCNICAS ONLINE LLAMA O ENVÍA WHATSAPP: 689 45 44 70

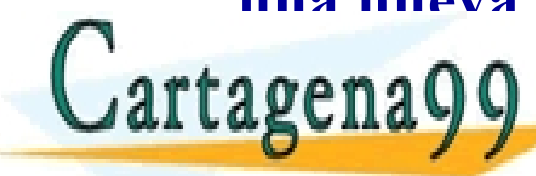

ONLINE PRIVATE LESSONS FOR SCIENCE STUDENTS CALL OR WHATSAPP:689 45 44 70

- - -

# **RESOLUCIÓN**

• **Estando en la posición c el estado sería (c,0,c,0), aplicando el operador SALTAR A LA CAJA, el estado sería (c,1,c,0) y aplicando APODERARSE, el estado sería el estado meta (c,1,c,1)** 

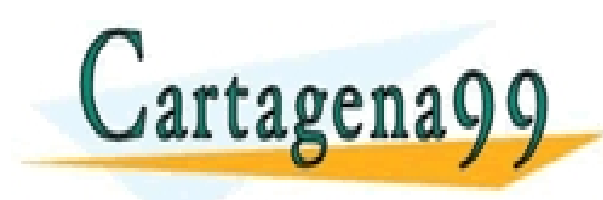

CULARES, TUTORÍAS TÉCNICAS ONLINE<br>LWHATSAPP: 689 45 44 70 - - - ONLINE PRIVATE LESSONS FOR SCIENCE STUDENTS CALL OR WHATSAPP:689 45 44 70

#### **SECUENCIA DE OPERADORES**

# **IR A la caja EMPUJAR LA CAJA hasta debajo de las bananas SALTAR A LA CAJA y APODERARSE de las bananas**

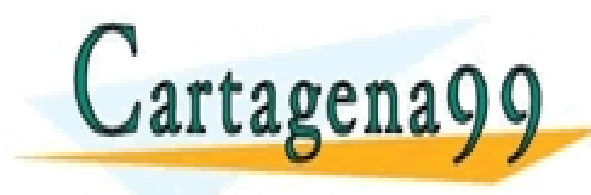

RTICULARES, TUTORÍAS TÉCNICAS ONLINE<br>VVÍA WHATSAPP: 689 45 44 70 - - - ONLINE PRIVATE LESSONS FOR SCIENCE STUDENTS CALL OR WHATSAPP:689 45 44 70

#### **INCOVENIENTES DEL GPS**

- **a) El estado inicial y la meta pueden ser tan diferentes, que tenemos pocas claves de cómo pasar de un estado al otro.**
- **b) Las características de una situación pueden interactuar con otras.**
- **c) Los problemas para reducir diferencias, pueden consumir mucho tiempo en descubrir operadores que**

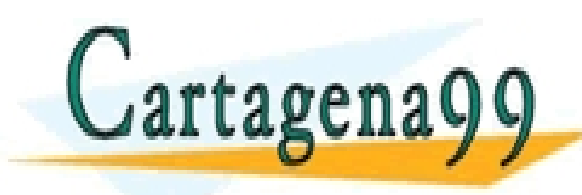

**no conduct de la solución de la solución de la solución de la solución de la solución de la solución de la sol<br>La solución de la mayor de la solución de la solución de la solución de la solución de la solución de la soluc** - - - ONLINE PRIVATE LESSONS FOR SCIENCE STUDENTS CALL OR WHATSAPP:689 45 44 70

# **Como cualquier planificador strips**

**consta de:** 

- - **Predicados**
- - **Operadores**
- - **Reglas de Inferencia**

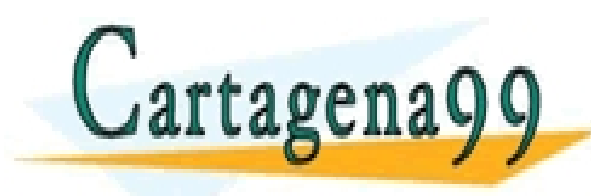

RTICULARES, TUTORÍAS TÉCNICAS ONLINE<br>NVÍA WHATSAPP: 689 45 44 70 - - - ONLINE PRIVATE LESSONS FOR SCIENCE STUDENTS CALL OR WHATSAPP:689 45 44 70

**En strips se asume la hipótesis del "mundo cerrado":** 

**Cualquier afirmación que no aparezca** 

**explicitamente representada en el estado o pueda** 

**ser deducida por las reglas de inferencia, es falsa** 

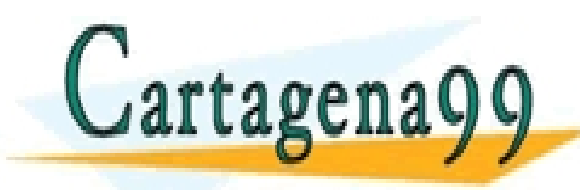

PARTICULARES, TUTORÍAS TÉCNICAS ONLINE<br>ENVÍA WHATSAPP: 689 45 44 70 - - - ONLINE PRIVATE LESSONS FOR SCIENCE STUDENTS CALL OR WHATSAPP:689 45 44 70

#### **Para la** *formalización* **se utilizan:**

# **A) Fórmulas lógicas en un lenguaje de primer orden para describir el estado inicial y final**

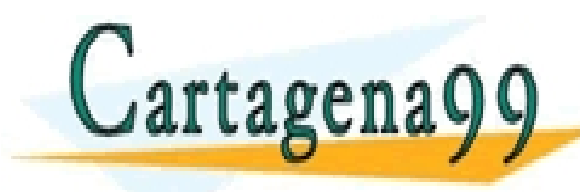

RTICULARES, TUTORÍAS TÉCNICAS ONLINE<br>VVÍA WHATSAPP: 689 45 44 70 - - - ONLINE PRIVATE LESSONS FOR SCIENCE STUDENTS CALL OR WHATSAPP:689 45 44 70

# **B) Descripciones de operadores mediante:**

- **Precondiciones**
- **Añadidos**
- **Borrados**

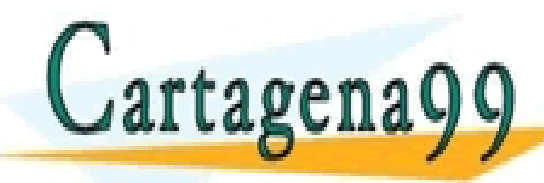

RTICULÁRES, TUTORÍAS TÉCNICAS ONLINE<br>NVÍA WHATSAPP: 689 45 44 70 - - - ONLINE PRIVATE LESSONS FOR SCIENCE STUDENTS CALL OR WHATSAPP:689 45 44 70

# **La** *búsqueda* **del plan se hace hacia atrás en profundidad y por pila de metas**

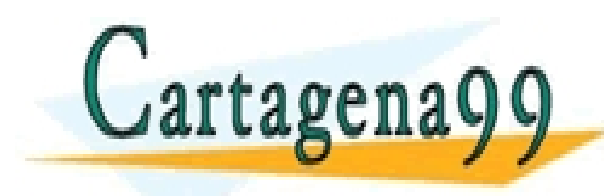

TICULARES, TUTORÍAS TÉCNICAS ONLINE<br>′IA WHATSAPP: 689 45 44 70 - - - ONLINE PRIVATE LESSONS FOR SCIENCE STUDENTS CALL OR WHATSAPP:689 45 44 70

### Formalización de STRIPS. Ejemplo de descripción de operadores

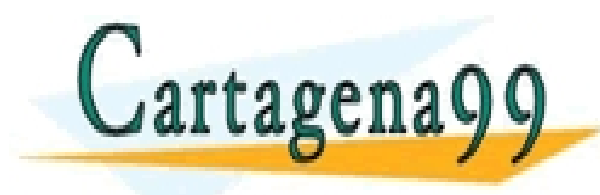

TICULARES, TUTORÍAS TÉCNICAS ONLINE<br>/IA WHATSAPP: 689 45 44 70 - - - ONLINE PRIVATE LESSONS FOR SCIENCE STUDENTS CALL OR WHATSAPP:689 45 44 70

# Formalización de STRIPS. Ejemplo de descripción de operadores

*QUITAR(X, Y)*

**precondiciones: encima**  $(X, Y)$  **^ libre**  $(X)$ **^ brazo-libre ^ en mesa (Y) añadidos: sujeto (X) ^ libre (Y) borrados: brazo-libre ^ encima (X, Y)**   $\wedge$  libre  $(X)$ 

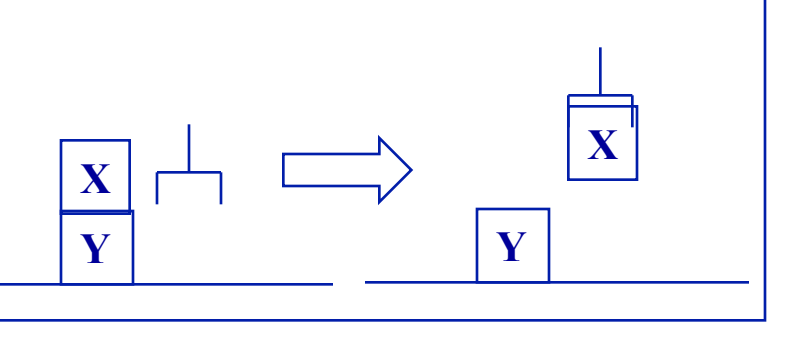

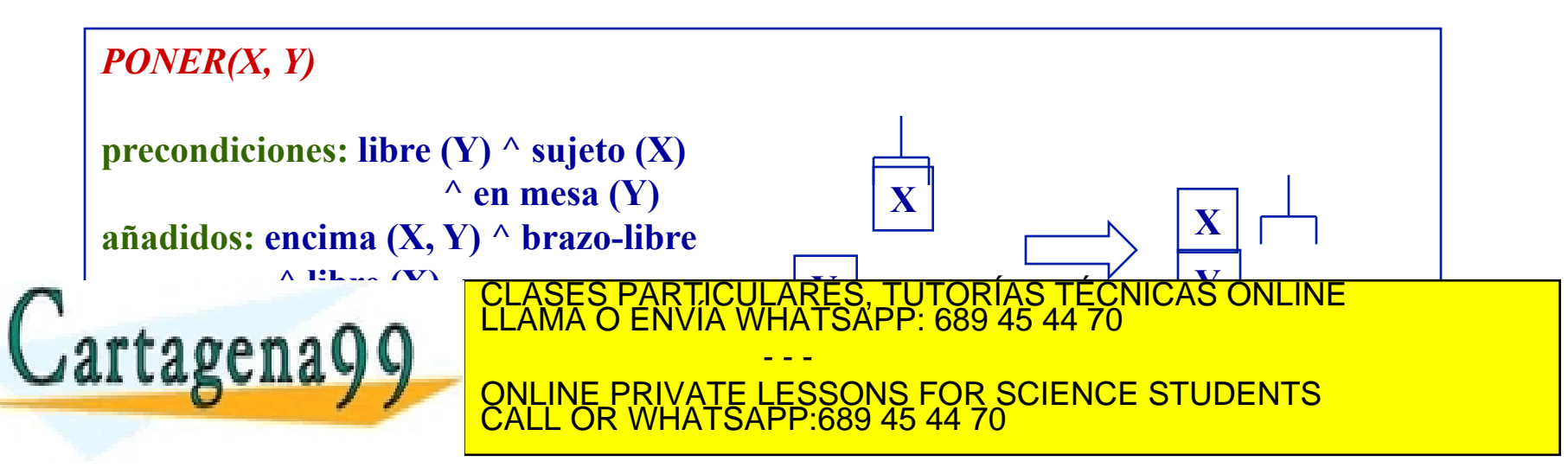

# Formalización de STRIPS. Ejemplo de descripción de operadores

*LEVANTAR(X)*

**precondiciones: en-mesa (X) ^ libre (X) ^ brazo-libre añadidos: sujeto (X) borrados: en-mesa (X) ^ brazo-libre** 

 $\wedge$  libre  $(X)$ *DEJAR(X)* **precondiciones: sujeto (X) X** 

- - -

CALL OR WHATSAPP:689 45 44 70

**X** 

CLASES PARTICULARES, TUTORÍAS TÉCNICAS ONLINE **<sup>X</sup>**LLAMA O ENVÍA WHATSAPP: 689 45 44 70

ONLINE PRIVATE LESSONS FOR SCIENCE STUDENTS

**X** 

**añadidos: en-mesa (X) ^ brazo-libre** 

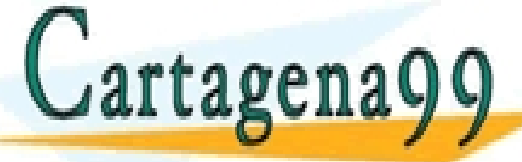

#### Formalización de STRIPS. Ejemplo de descripción de estados

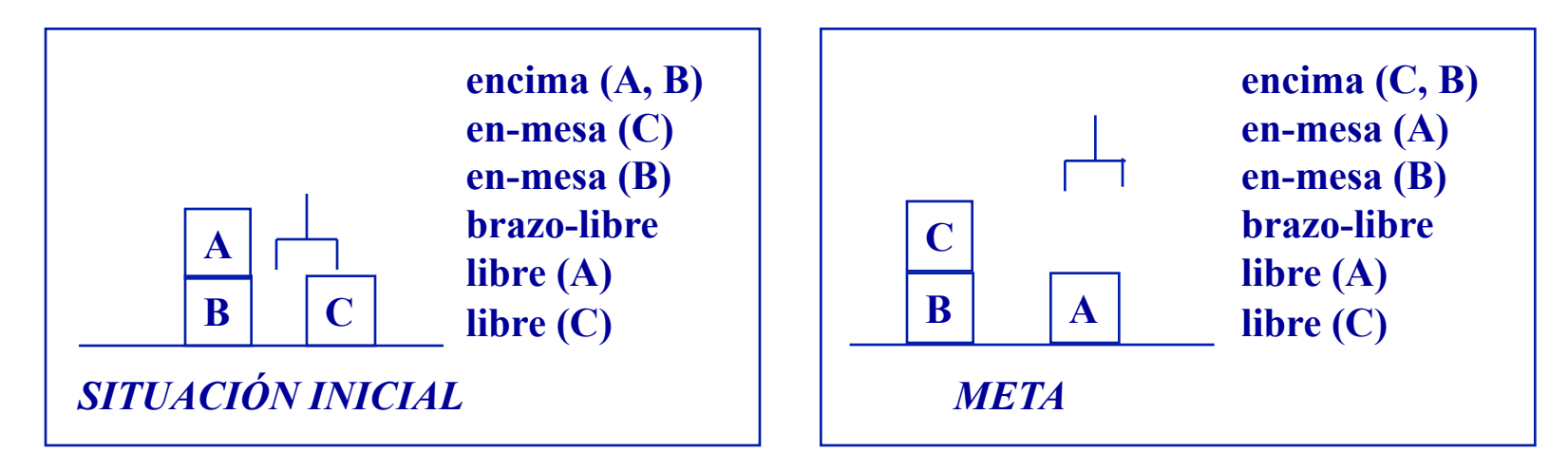

**Falta un estado, dado que no se da en estas dos representaciones, que sería: sujeto(x)** 

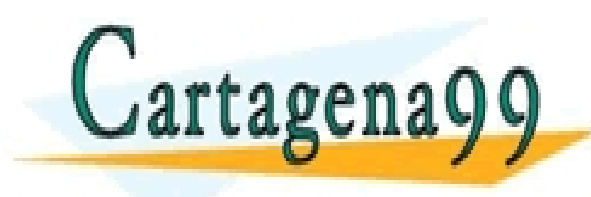

TICULARES, TUTORÍAS TÉCNICAS ONLINE<br>/IA WHATSAPP: 689 45 44 70 - - - ONLINE PRIVATE LESSONS FOR SCIENCE STUDENTS CALL OR WHATSAPP:689 45 44 70

#### Formalización de STRIPS. Ejemplo de descripción de estados

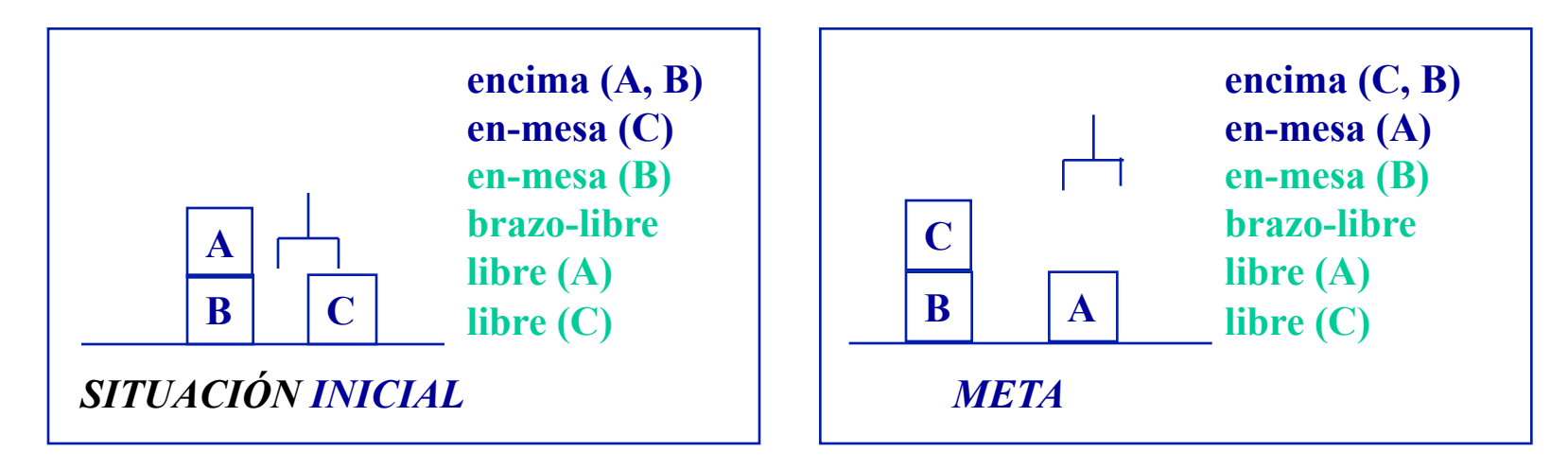

**Al objeto de simplificar la representación y dado que una parte de la META coincide con la SITUACIÓN INICIAL la denominaremos R** 

**Por el mismo motivo a la conjunción de metas, se le denominará M** 

CALL OR WHATSAPP:689 45 44 70

- - -

ONLINE PRIVATE LESSONS FOR SCIENCE STUDENTS

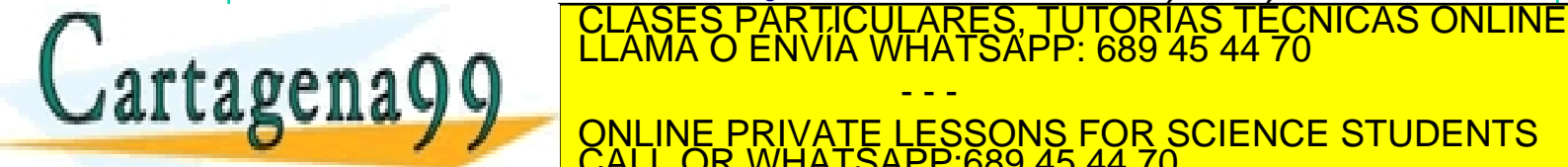

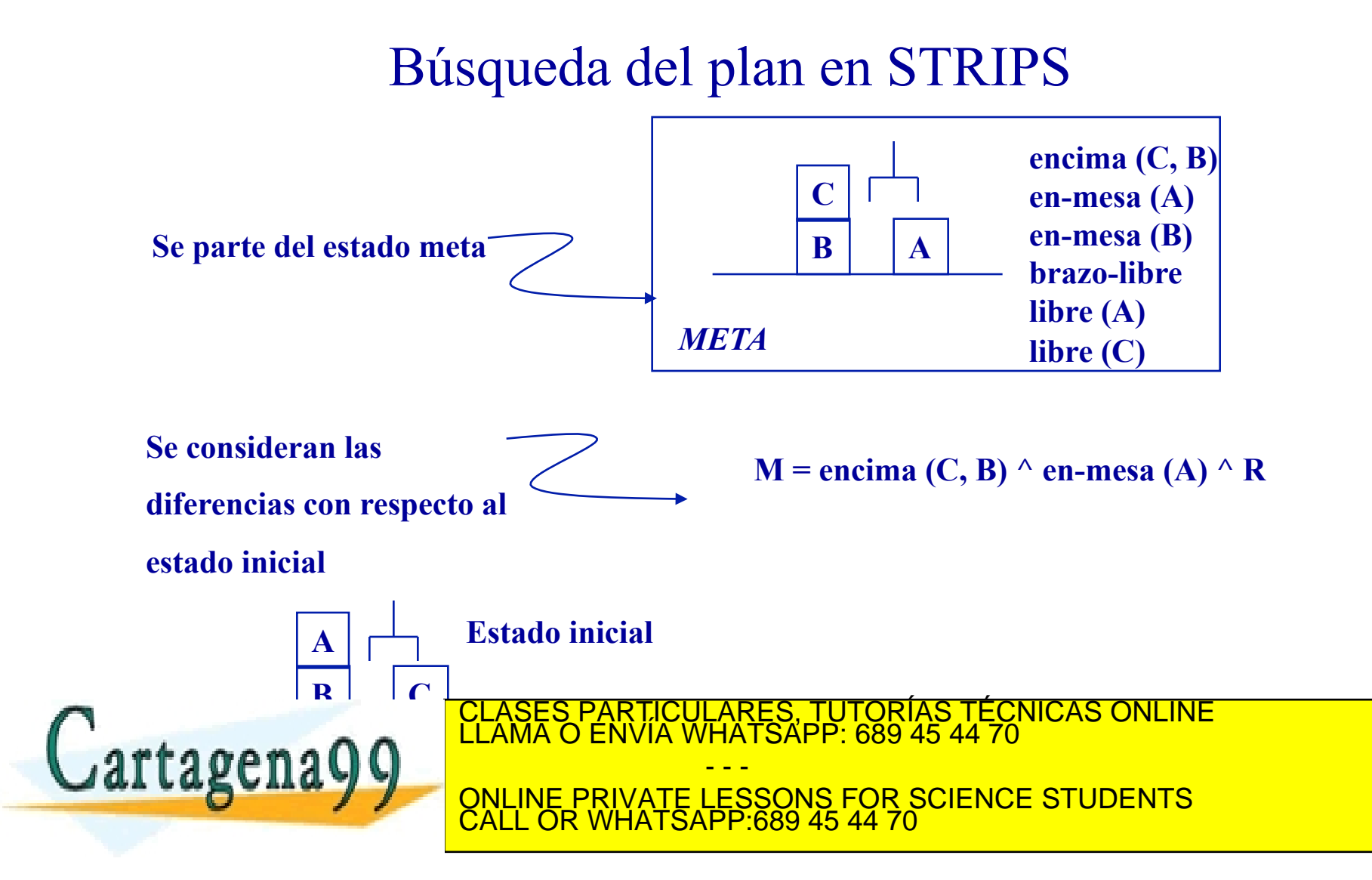

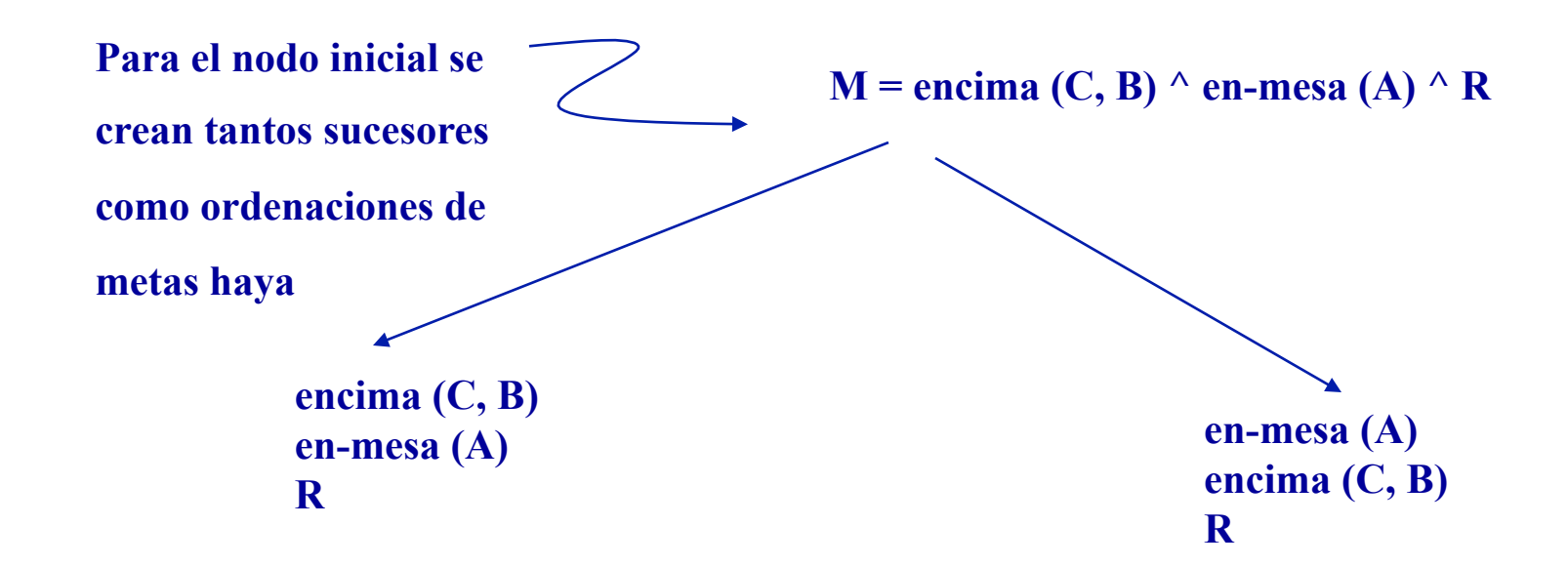

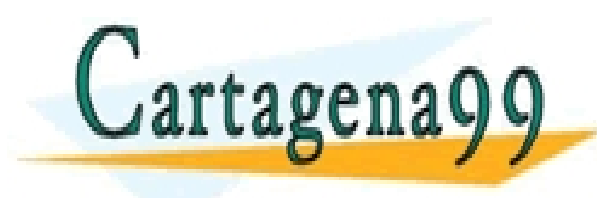

RES, TUTORÍAS TÉCNICAS ONLINE<br>\TSAPP: 689 45 44 70 - - - ONLINE PRIVATE LESSONS FOR SCIENCE STUDENTS CALL OR WHATSAPP:689 45 44 70

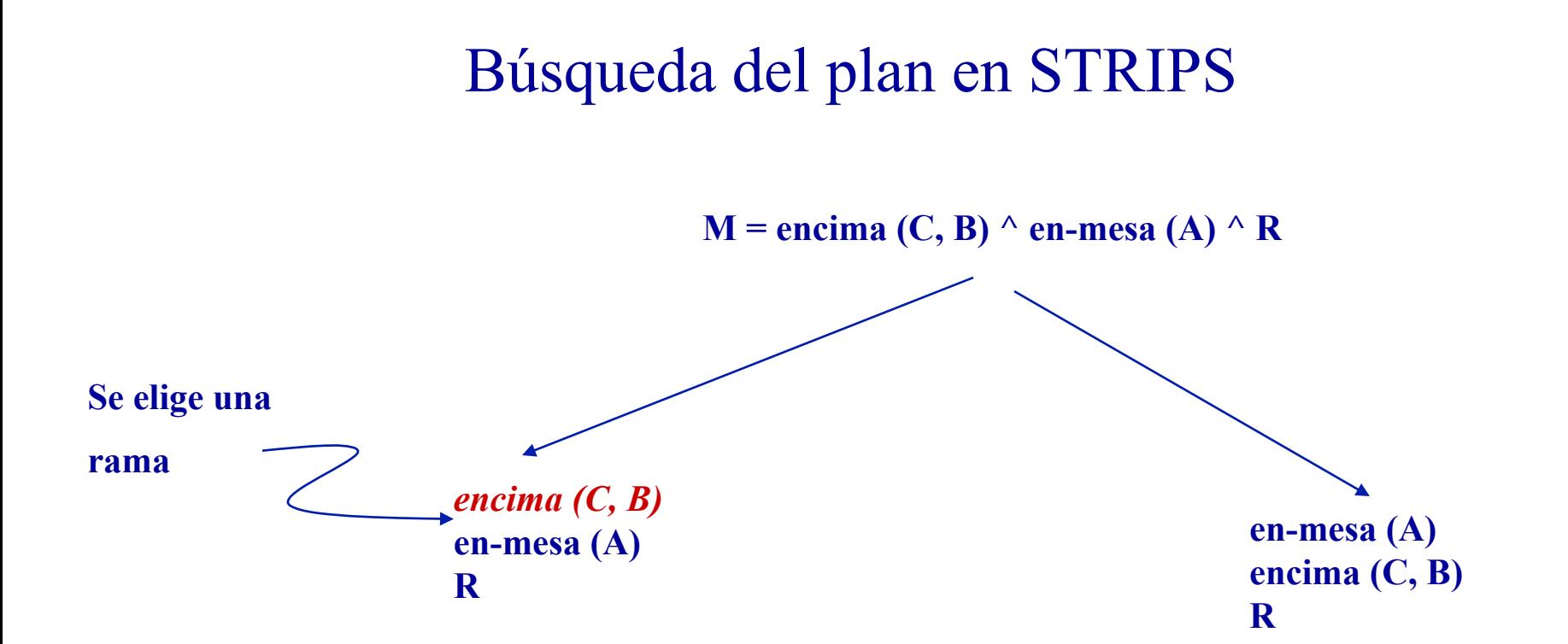

#### LARES, TUTORÍAS TÉCNICAS ONLINE<br>HATSAPP: 689 45 44 70 Cartagena99 - - - ONLINE PRIVATE LESSONS FOR SCIENCE STUDENTS CALL OR WHATSAPP:689 45 44 70

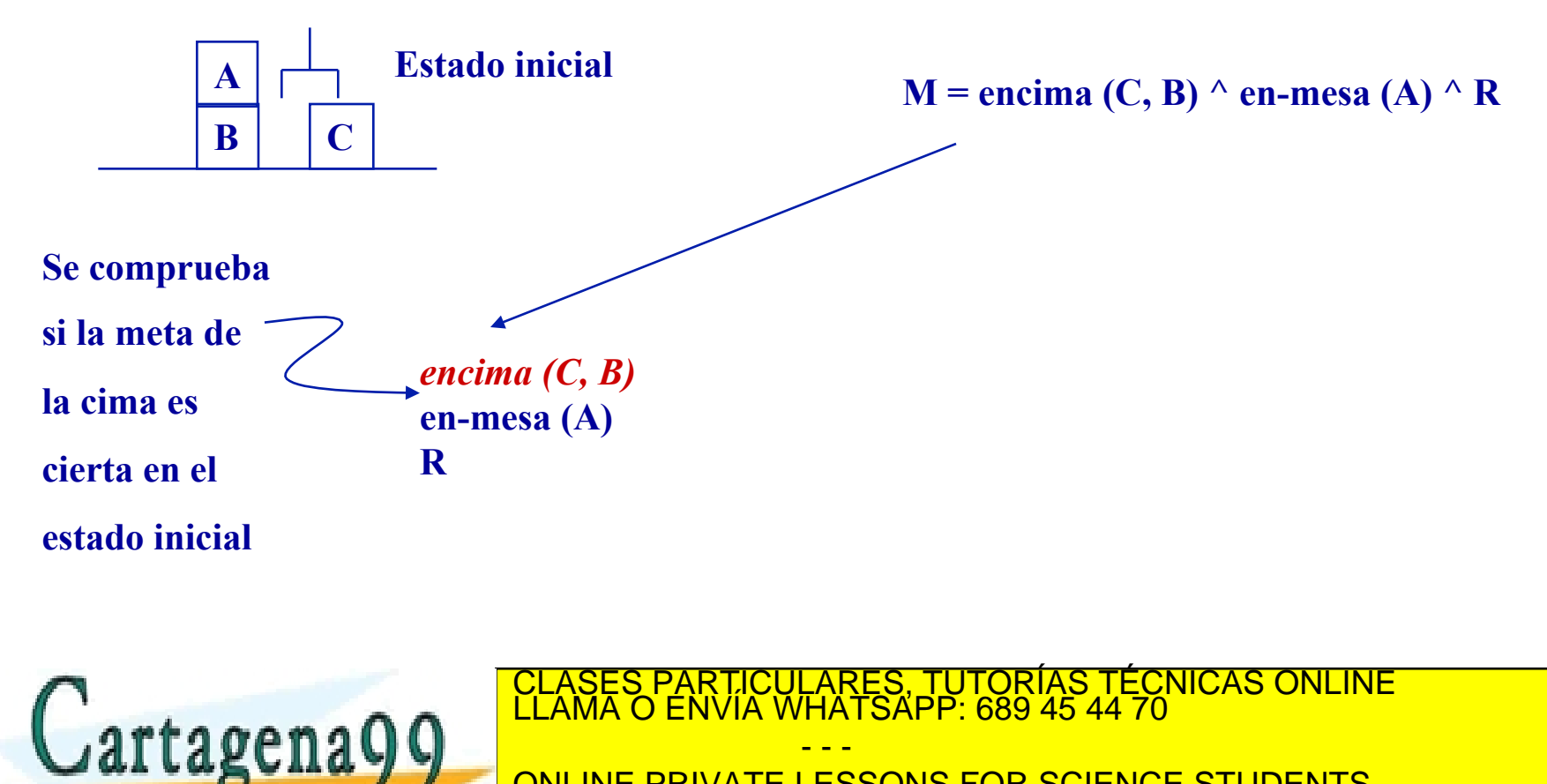

ONLINE PRIVATE LESSONS FOR SCIENCE STUDENTS CALL OR WHATSAPP:689 45 44 70

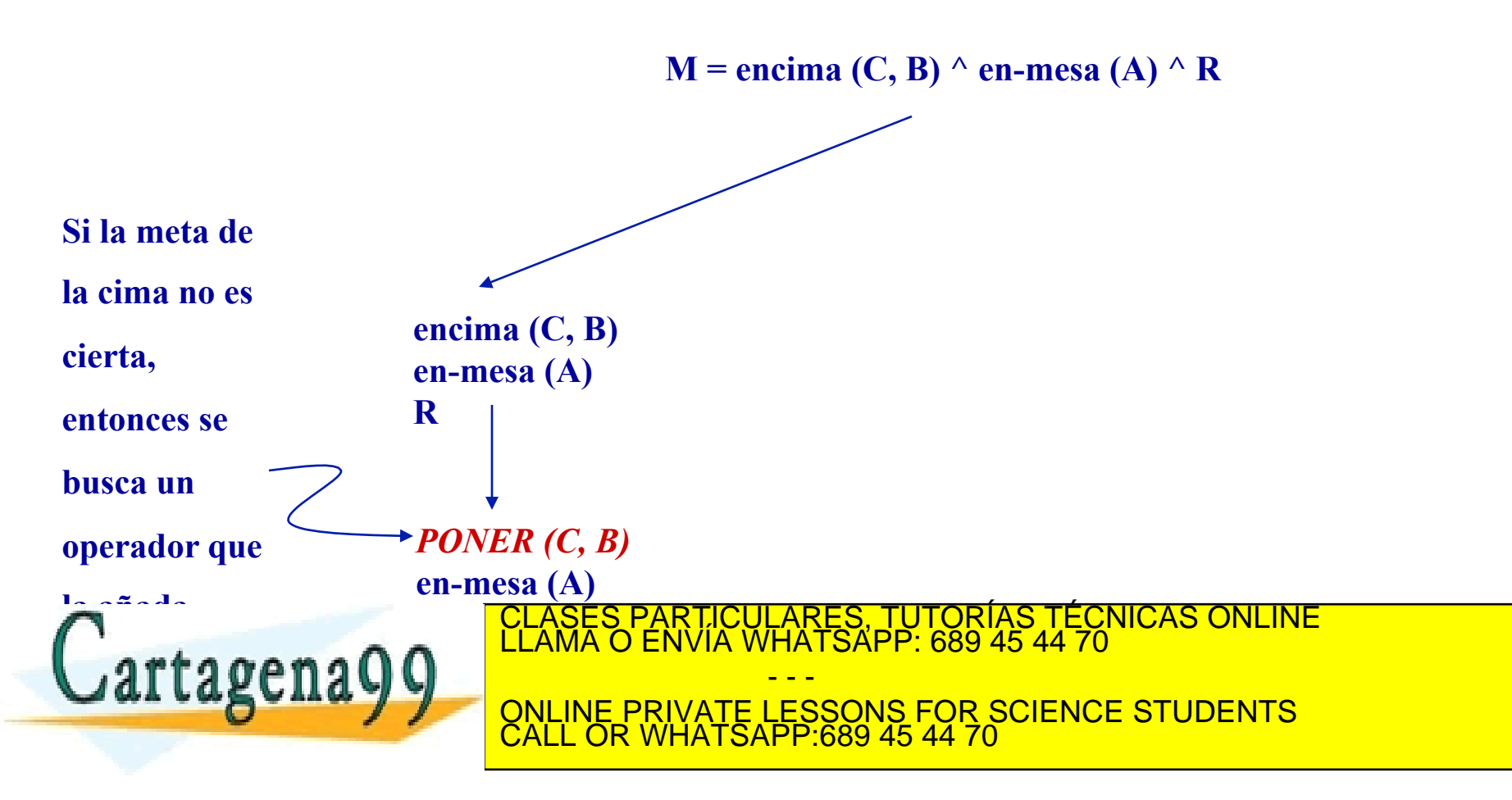

**Se añaden las precondiciones del operador con las distintas ordenaciones**  $M =$  encima (C, B)  $^{\wedge}$  en-mesa (A)  $^{\wedge}$  R **encima (C, B) en-mesa (A) R**  *libre (B) sujeto (C) libre (B) ^ sujeto (C)*  **PONER (C, B) en-mesa (A)**  tagens *sujeto (C) libre (B) sujeto (C) ^ libre (B)*  **PONER (C, B) S PARTICULA** <u>r</u> **Como son las precondiciones de los operadores, cuando se cumplen, quedan los operadores al descubierto y ya se se se puede se puede se puede**n que se puede se puede se puede se puede se puede.<br>70 **PONER (C, B) en-mesa (A) R**  COLAGES PRICIPIES PARTICULARES - - - ONLINE PRIVATE LESSONS FOR SCIENCE STUDENTS CALL OR WHATSAPP:689 45 44 70

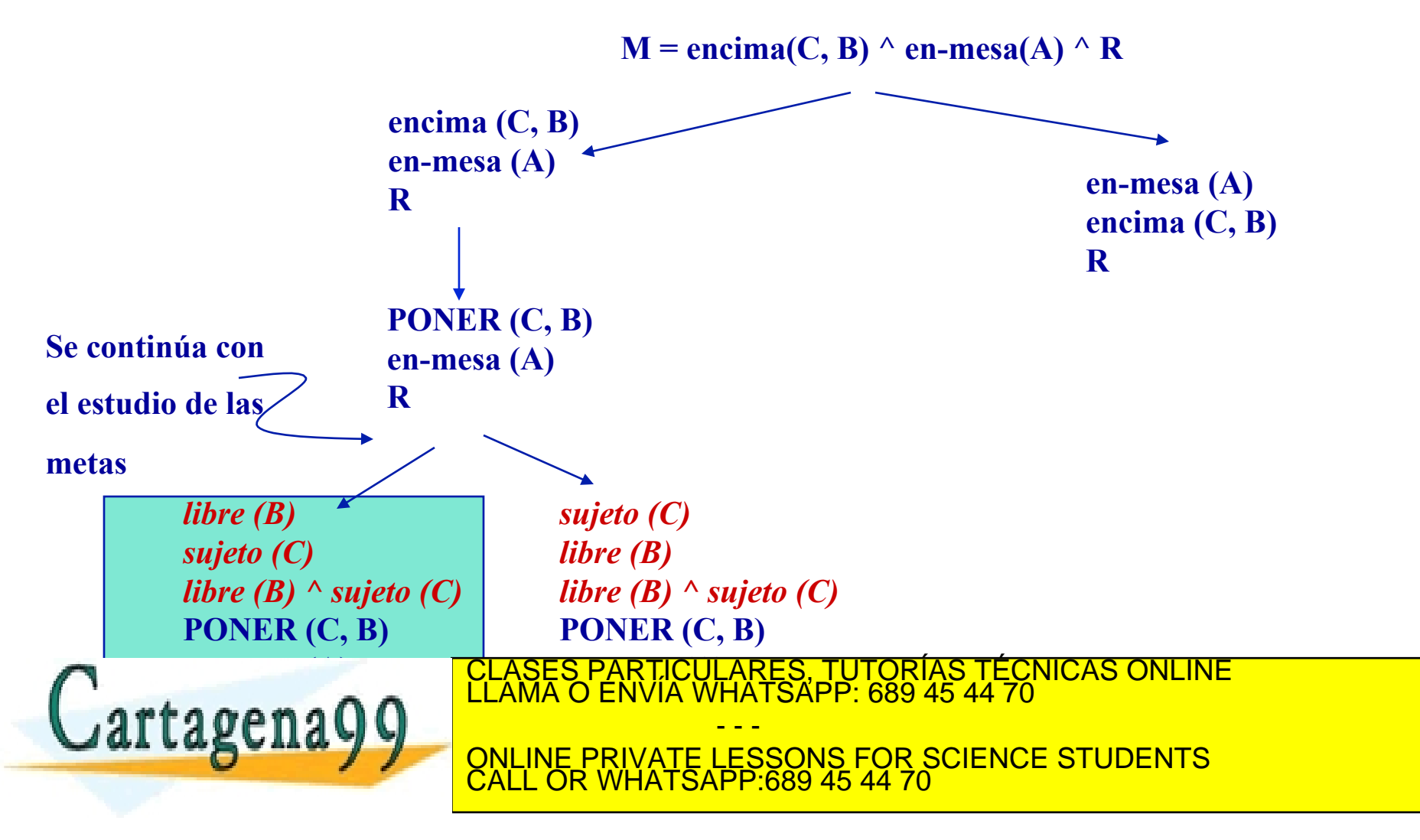

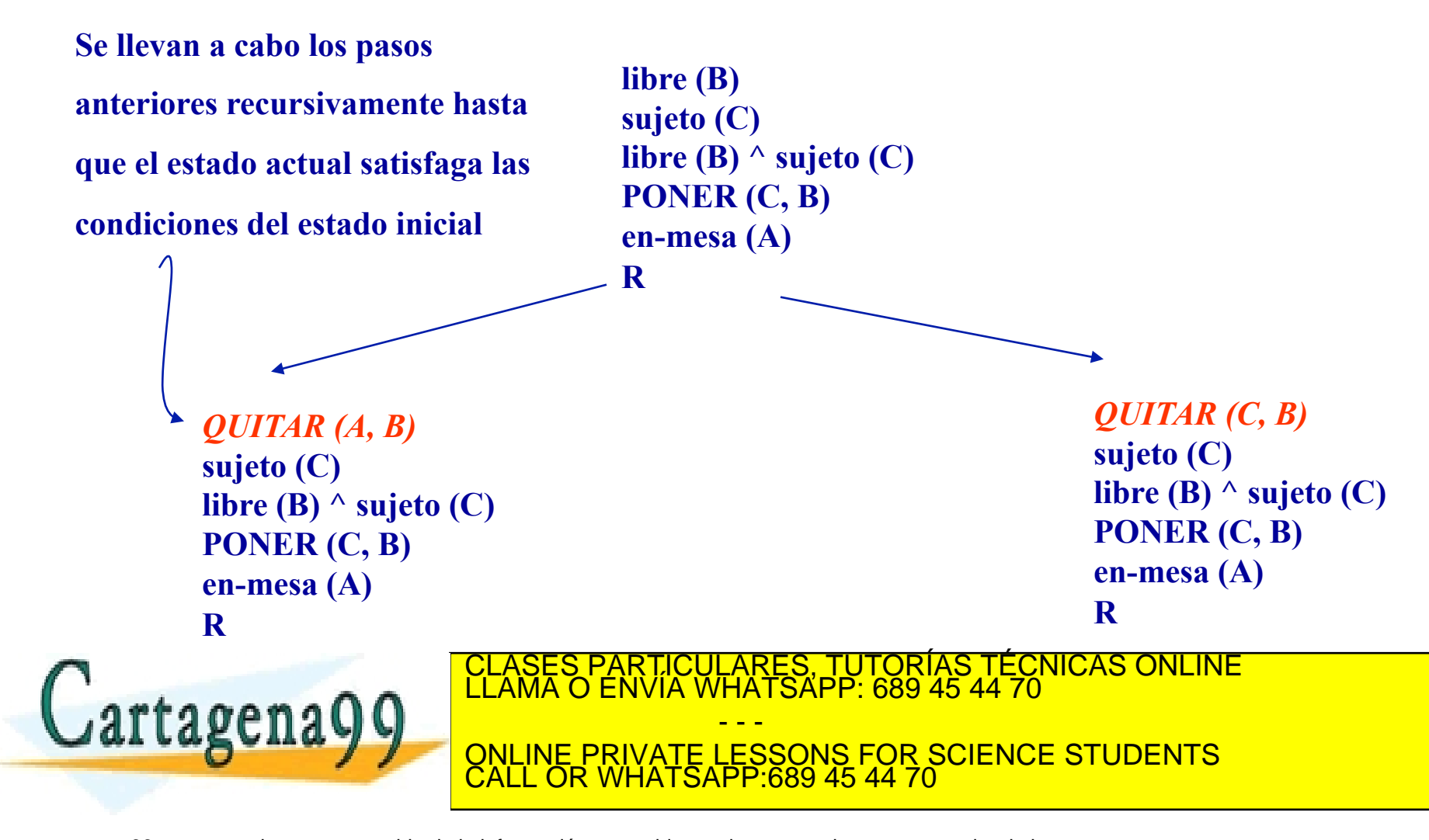

```
QUITAR (A, B) 
sujeto (C) 
libre (B) \wedge sujeto (C)PONER (C, B) 
en-mesa (A) 
R
```

```
encima (A, B) 
libre (A) 
brazo-libre 
encima (A, B) ^ libre (A) ^ brazo-libre 
QUITAR (A, B) 
sujeto (A) 
libre (B) \wedge sujeto (A)
```
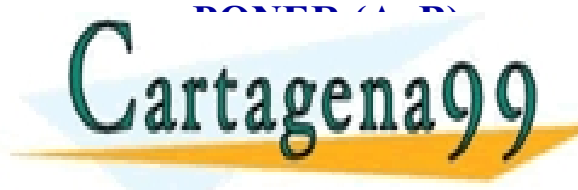

TICULARES, TUTORÍAS TÉCNICAS ONLINE<br>/IA WHATSAPP: 689 45 44 70 - - - ONLINE PRIVATE LESSONS FOR SCIENCE STUDENTS CALL OR WHATSAPP:689 45 44 70

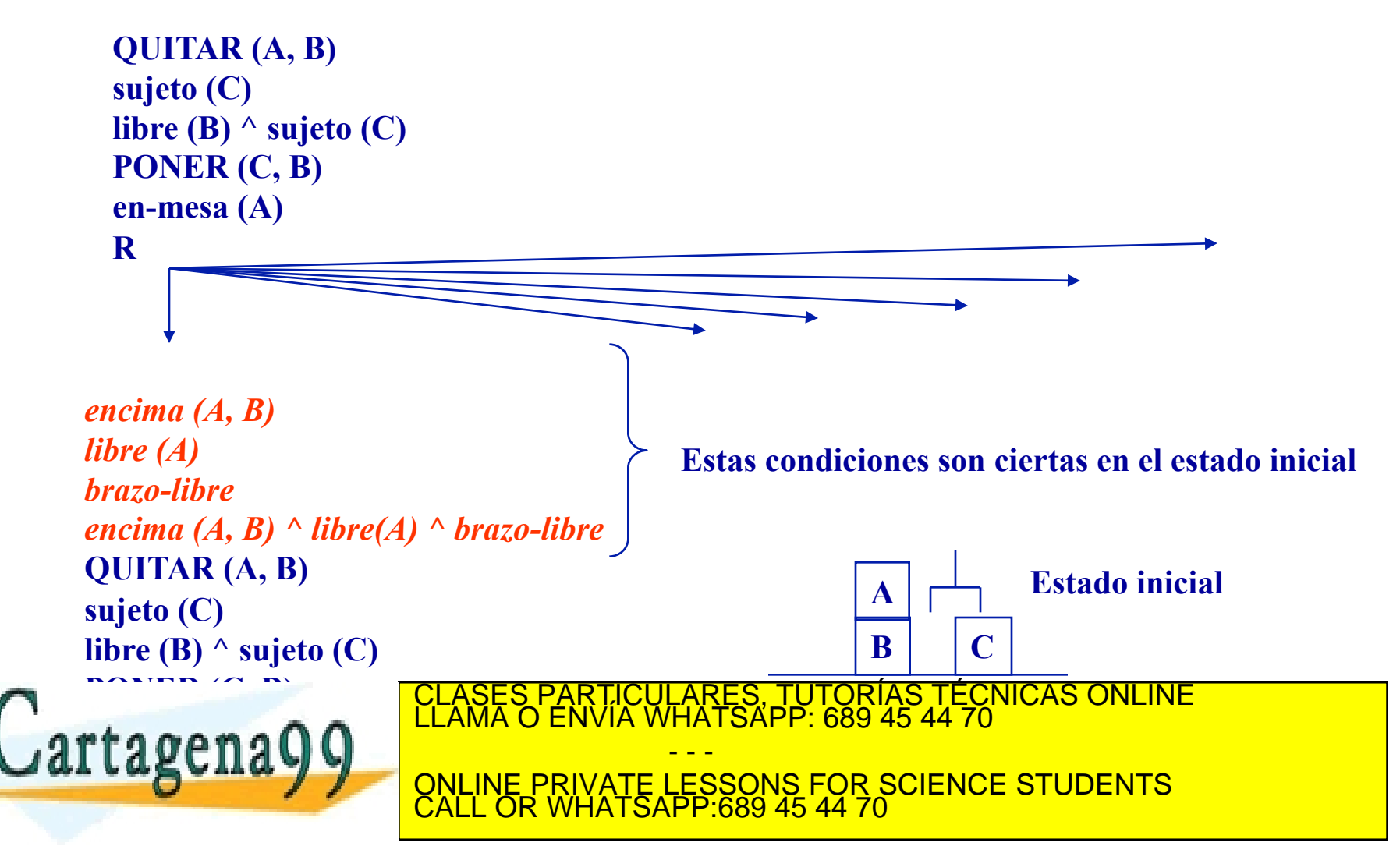
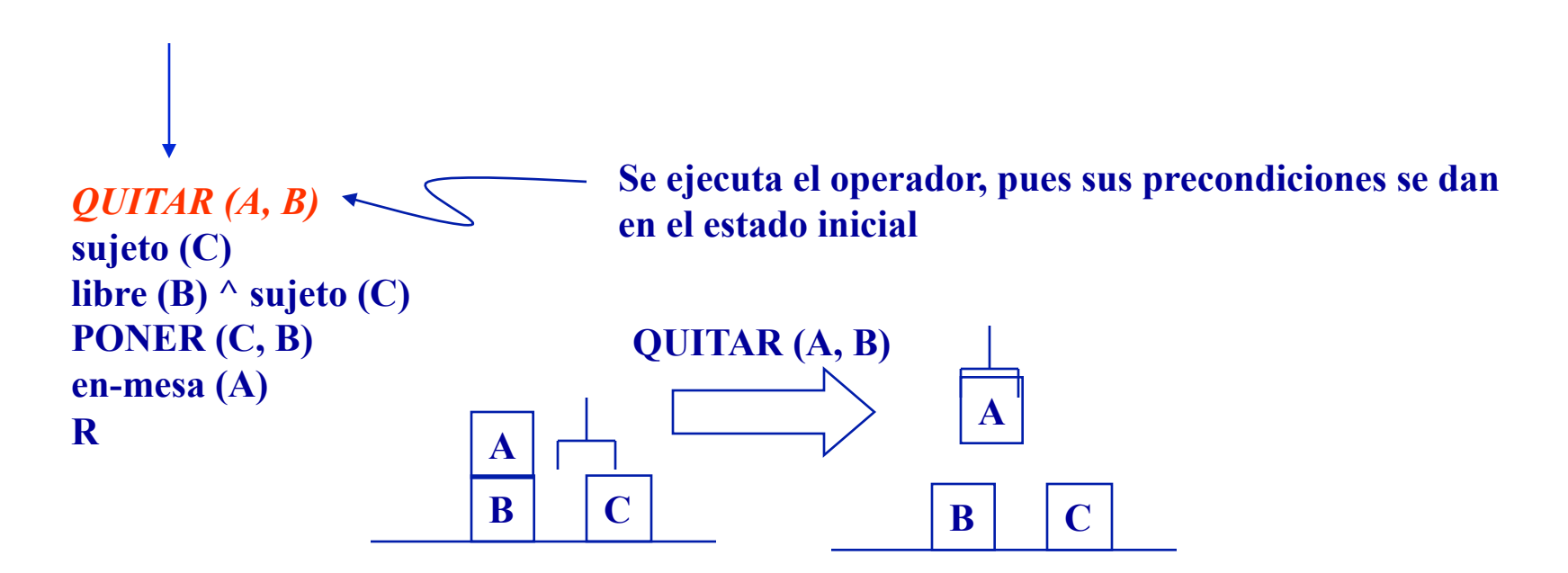

**PLAN = QUITAR (A, B)** 

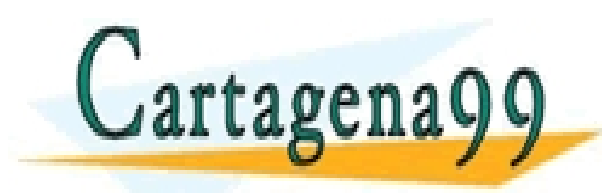

LARES, TUTORÍAS TÉCNICAS ONLINE<br>HATSAPP: 689 45 44 70 - - - ONLINE PRIVATE LESSONS FOR SCIENCE STUDENTS CALL OR WHATSAPP:689 45 44 70

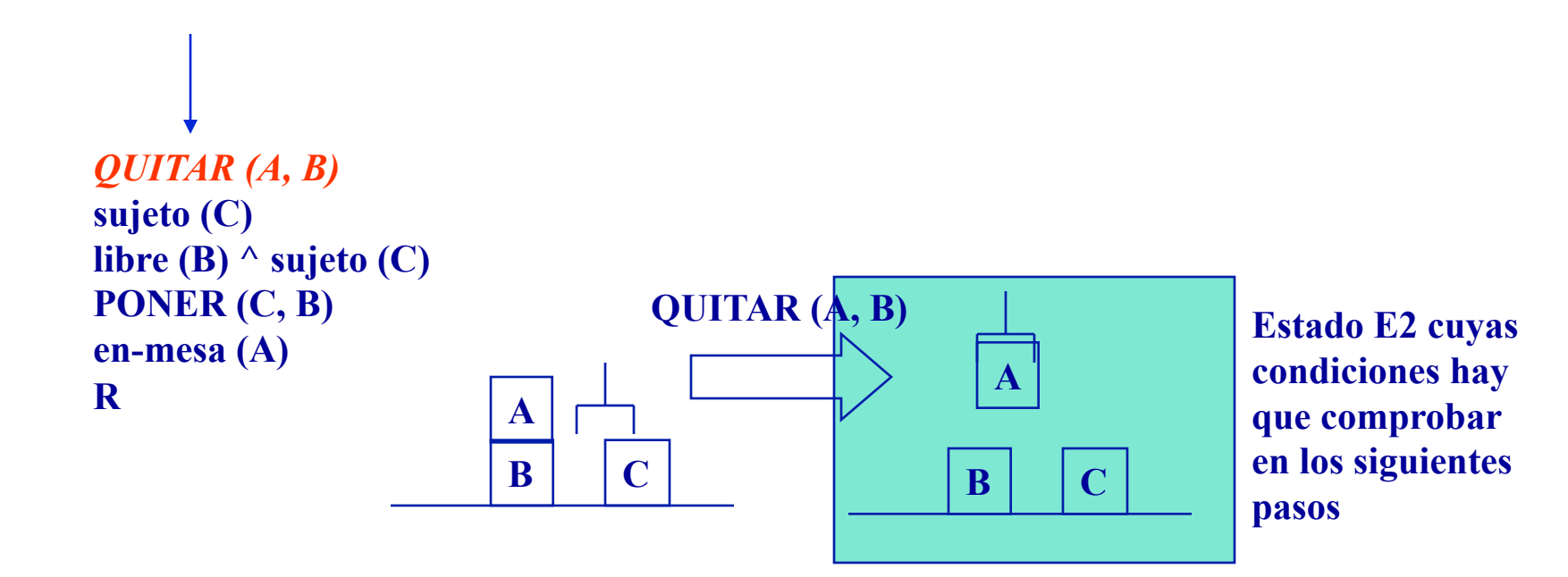

#### **PLAN = QUITAR (A, B)**

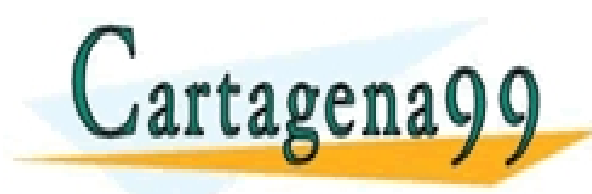

TICULARES, TUTORÍAS TÉCNICAS ONLINE<br>′IA WHATSAPP: 689 45 44 70 - - - ONLINE PRIVATE LESSONS FOR SCIENCE STUDENTS CALL OR WHATSAPP:689 45 44 70

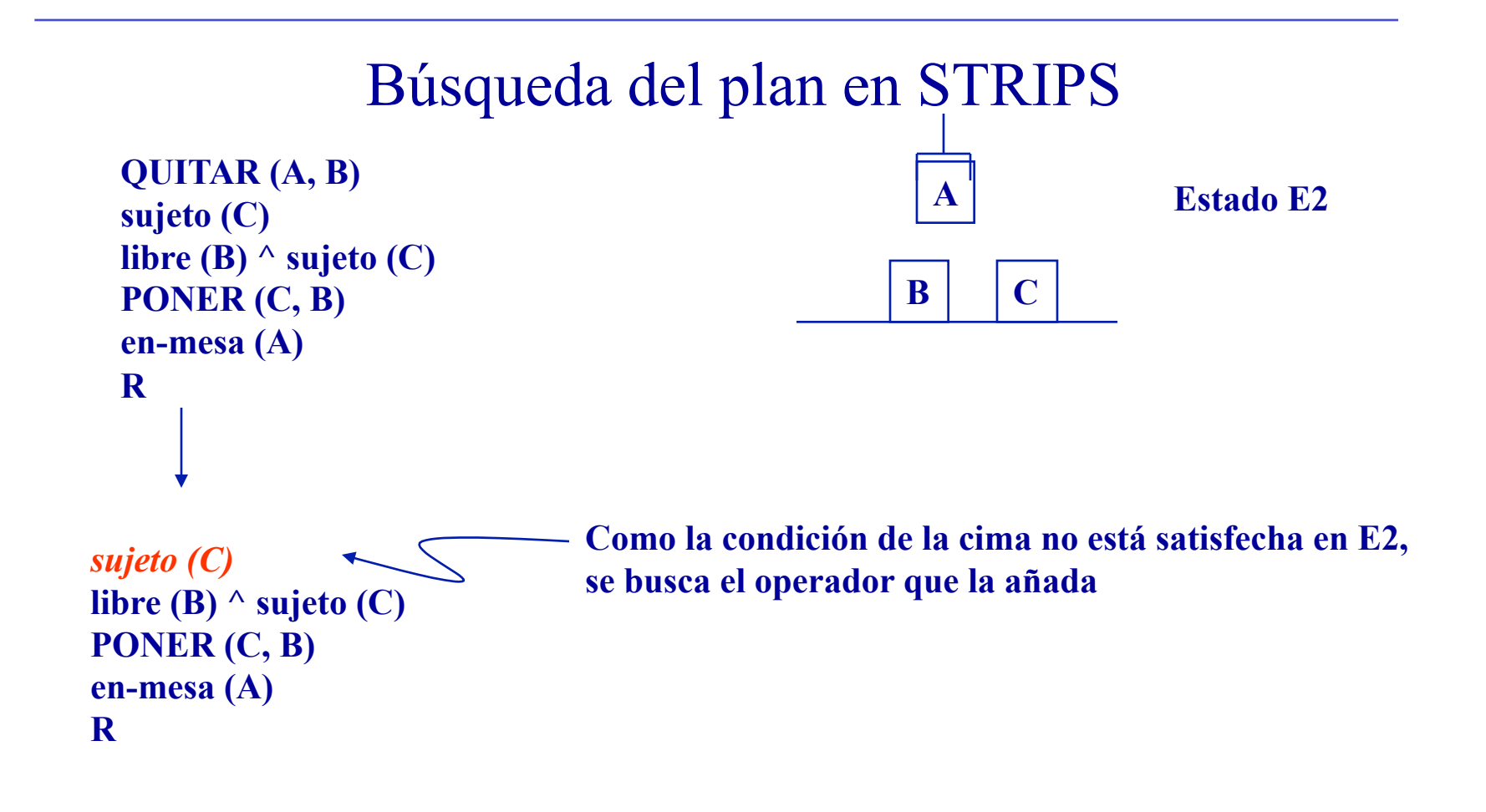

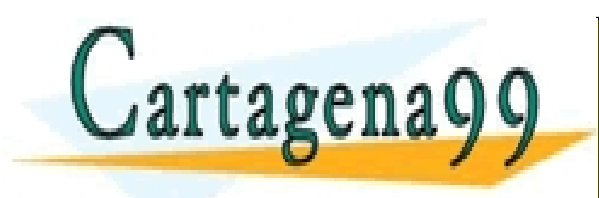

LARES, TUTORÍAS TÉCNICAS ONLINE<br>'HATSAPP: 689 45 44 70 - - - ONLINE PRIVATE LESSONS FOR SCIENCE STUDENTS CALL OR WHATSAPP:689 45 44 70

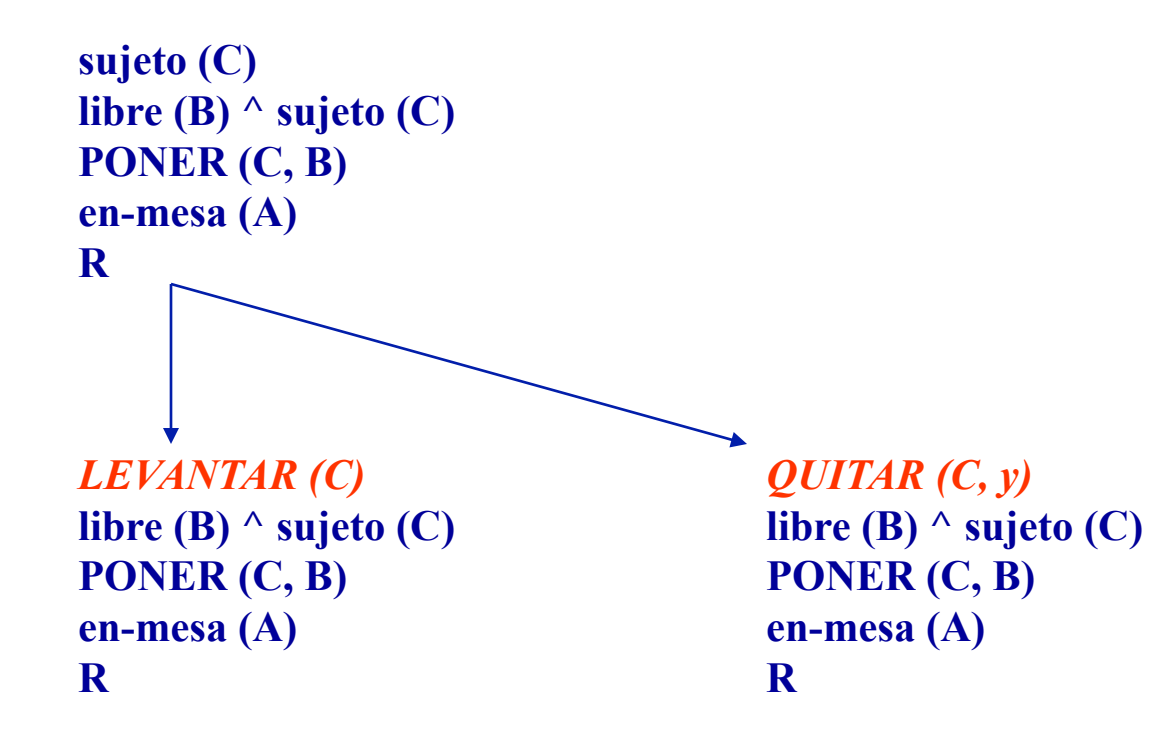

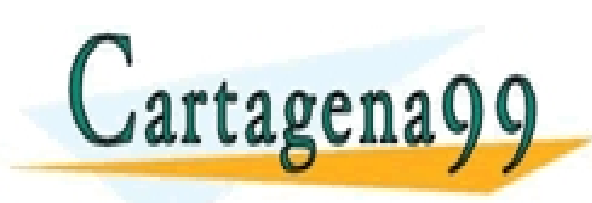

TICULARES, TUTORÍAS TÉCNICAS ONLINE<br>′IA WHATSAPP: 689 45 44 70 - - - ONLINE PRIVATE LESSONS FOR SCIENCE STUDENTS CALL OR WHATSAPP:689 45 44 70

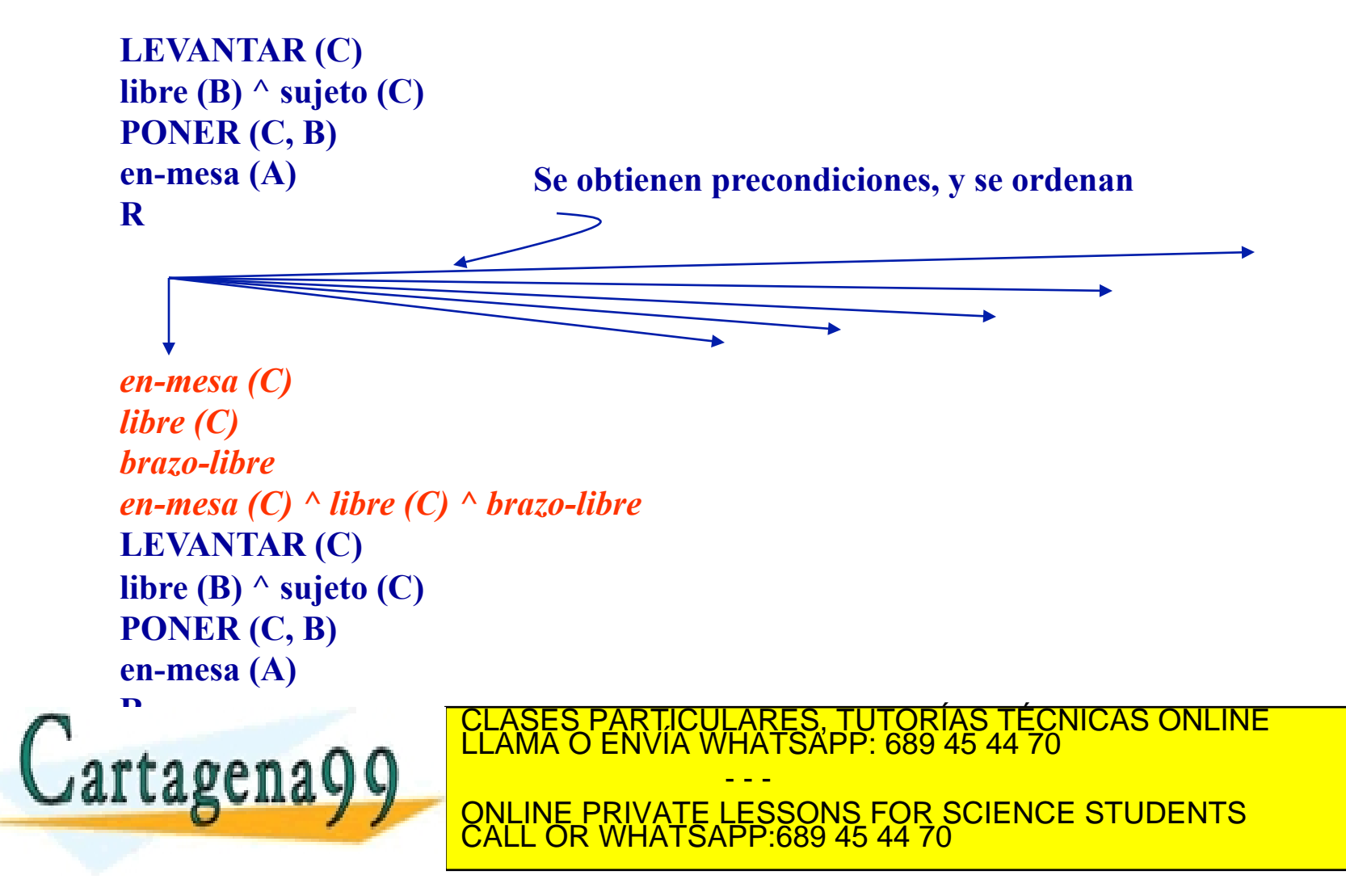

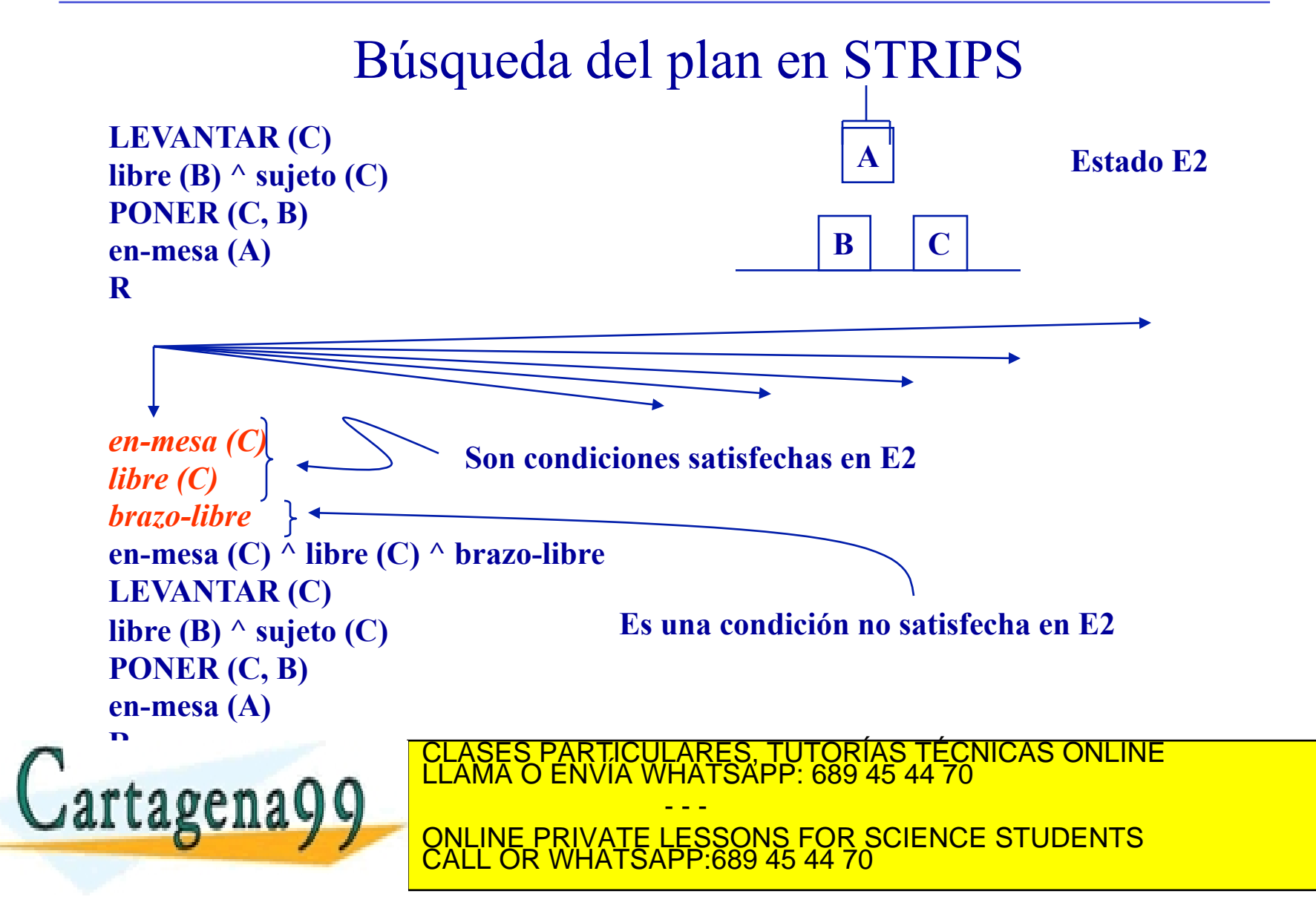

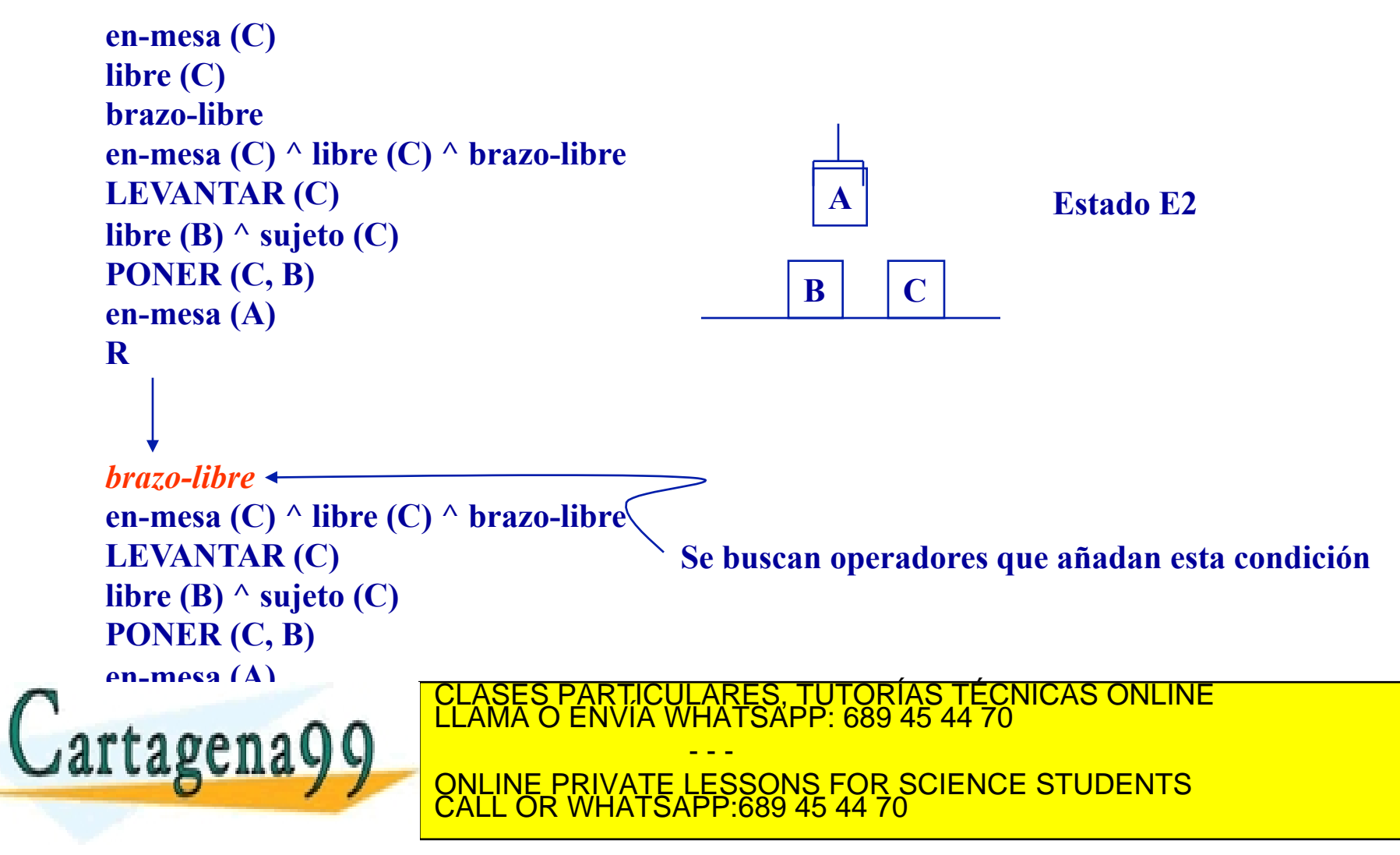

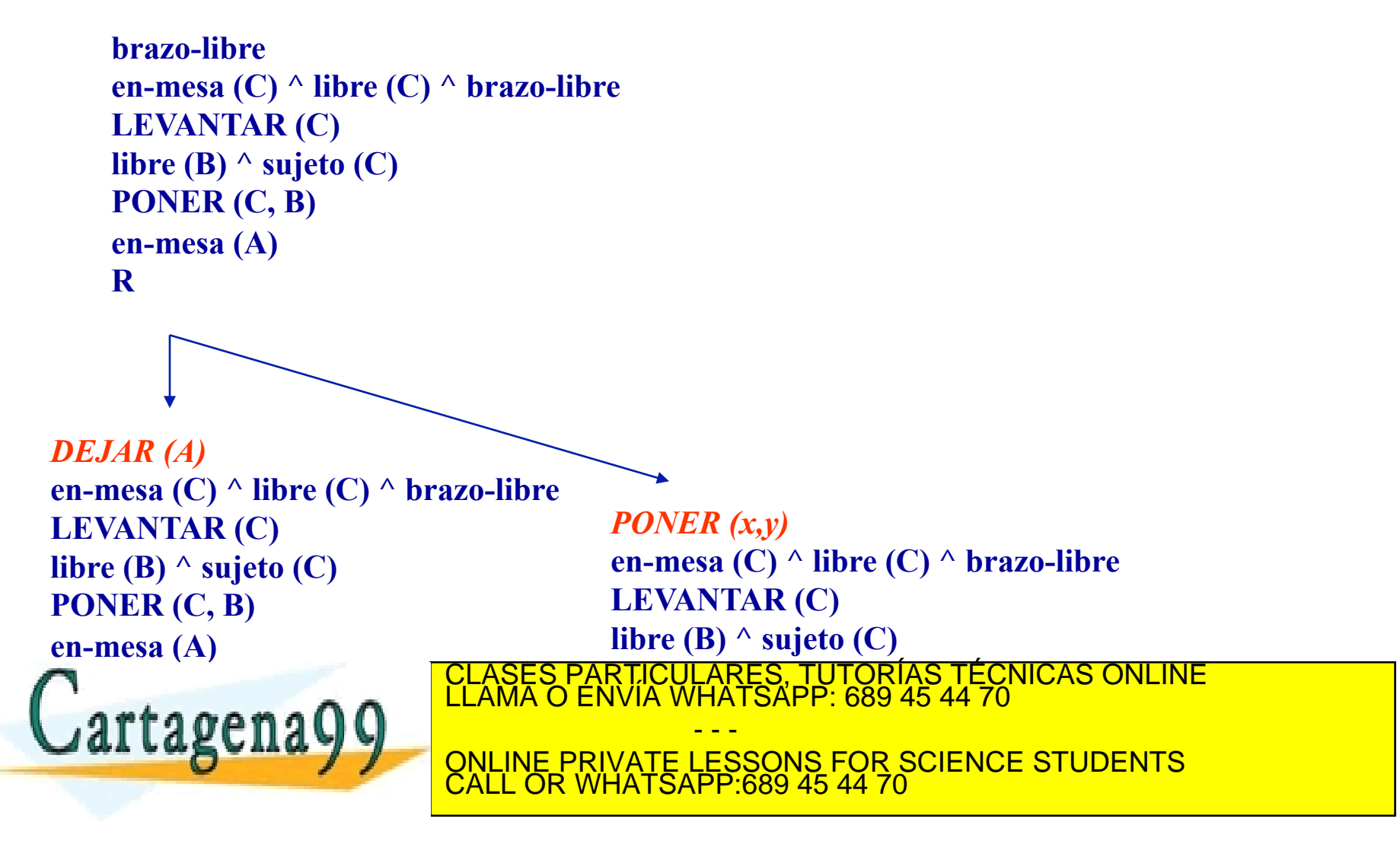

```
DEJAR (A) 
   brazo-libre 
   en-mesa (C) ^ libre (C) ^ brazo-libre 
   LEVANTAR (C) 
   libre (B) \wedge sujeto (C)
   PONER (C, B) 
   en-mesa (A) 
   R 
   sujeto(A)
   DEJAR (A) 
   brazo-libre 
   en-mesa (C) ^ libre (C) ^ brazo-libre 
   LEVANTAR (C) 
   libre (B) \wedge sujeto (C)PONER (C, B) 
artagena
                                     PARTICULARES, TUTORÍAS TÉCNICAS ONLINE<br>ENVÍA WHATSAPP: 689 45 44 70
                                              - - -
                           ONLINE PRIVATE LESSONS FOR SCIENCE STUDENTS
                           CALL OR WHATSAPP:689 45 44 70
```
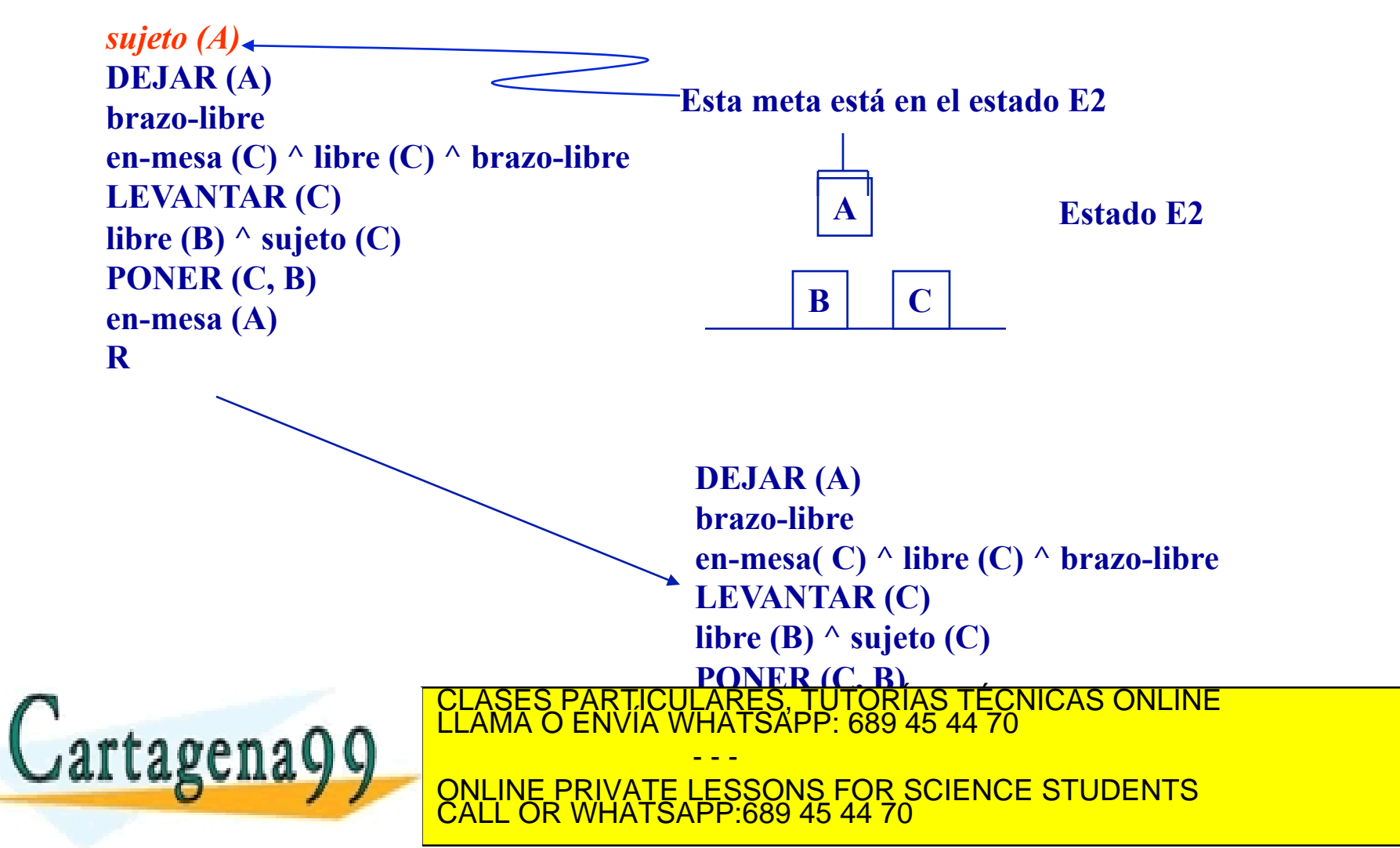

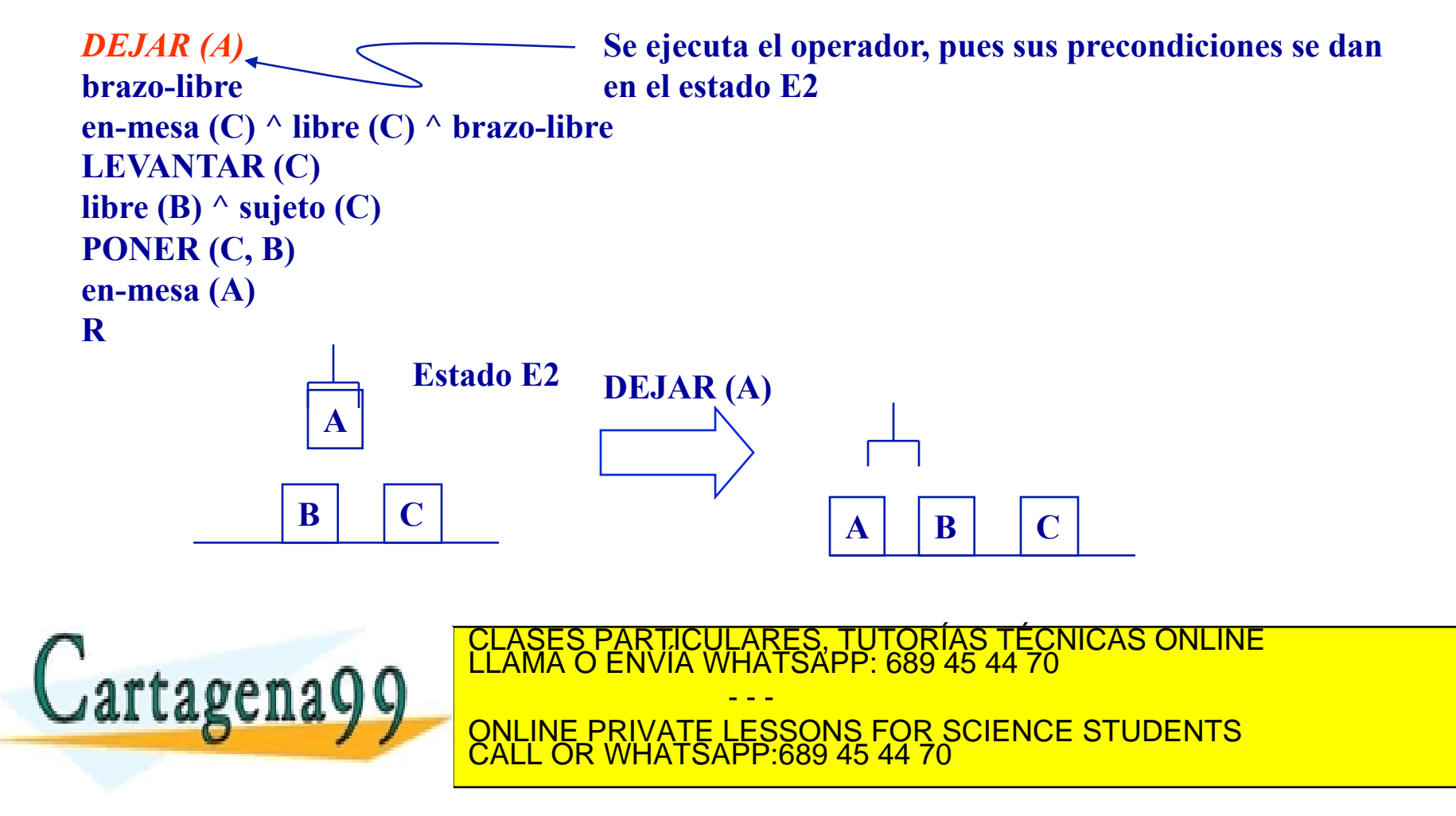

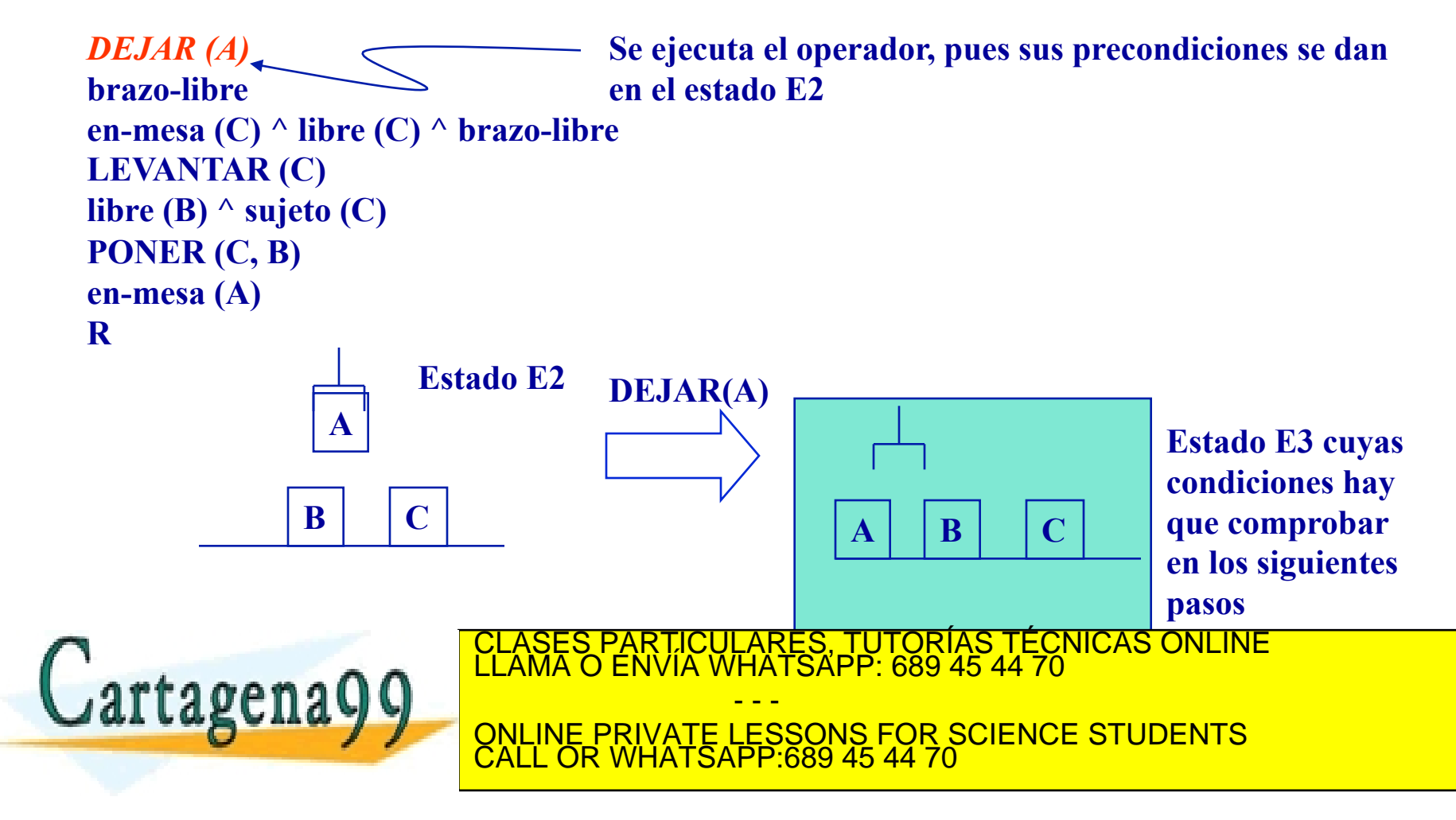

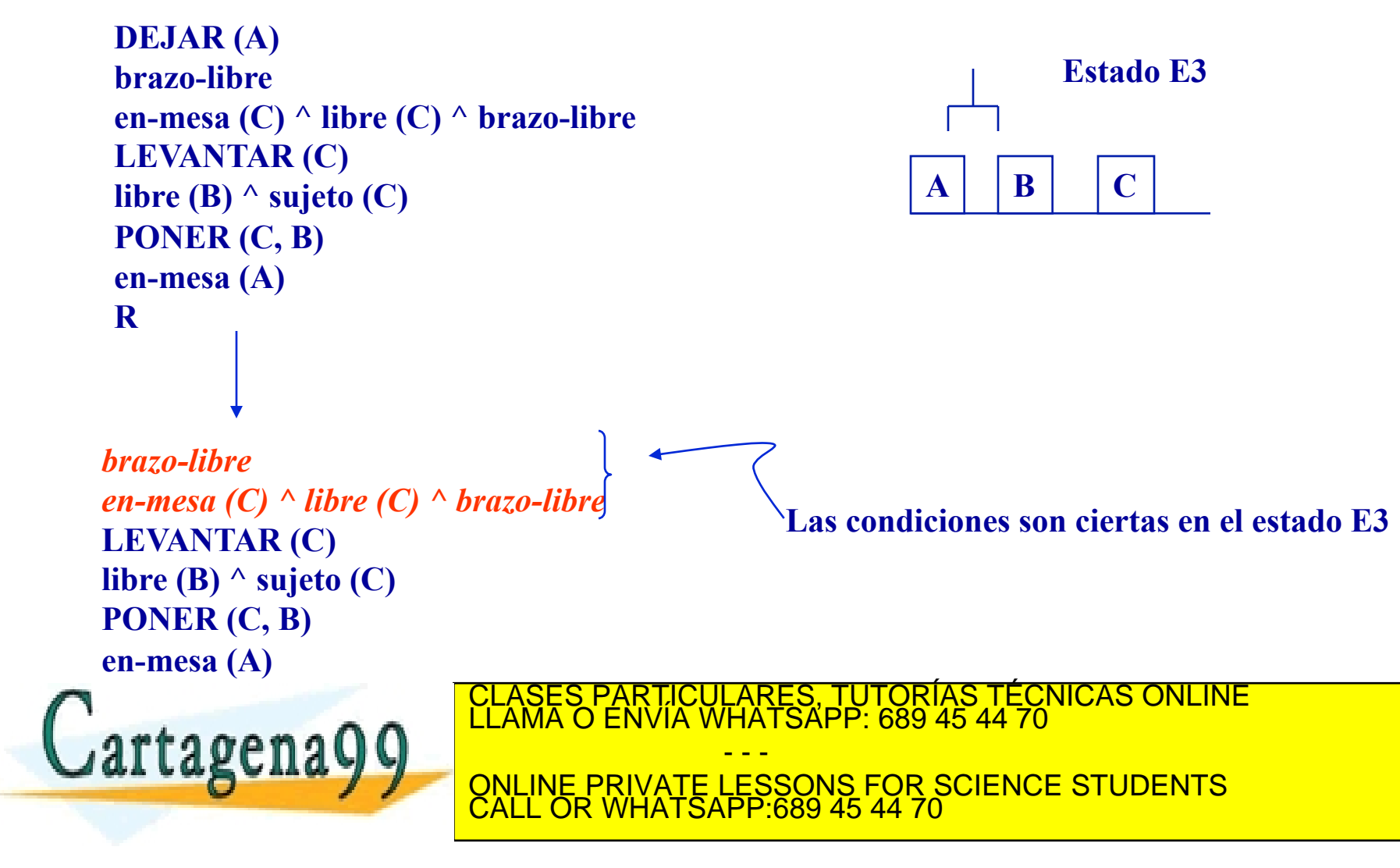

```
brazo-libre 
en-mesa (C) ^ libre (C) ^ brazo-libre 
LEVANTAR (C) 
libre (B) \wedge sujeto (C)PONER (C, B) 
en-mesa (A) 
R 
LEVANTAR (C) 
libre (B) ^ sujeto (C) 
PONER (C, B) 
en-mesa (A) 
R
```
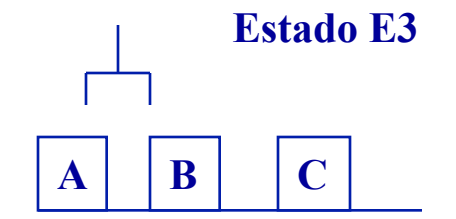

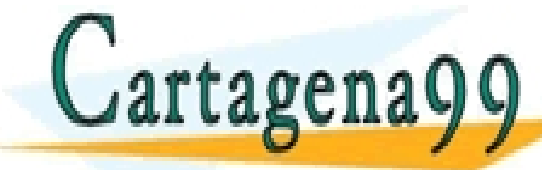

RTICULARES, TUTORÍAS TÉCNICAS ONLINE<br>VVÍA WHATSAPP: 689 45 44 70 - - - ONLINE PRIVATE LESSONS FOR SCIENCE STUDENTS CALL OR WHATSAPP:689 45 44 70

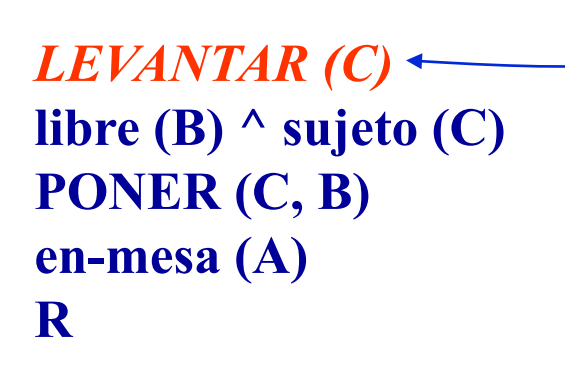

**Se ejecuta el operador, pues sus precondiciones se dan en el estado E3** 

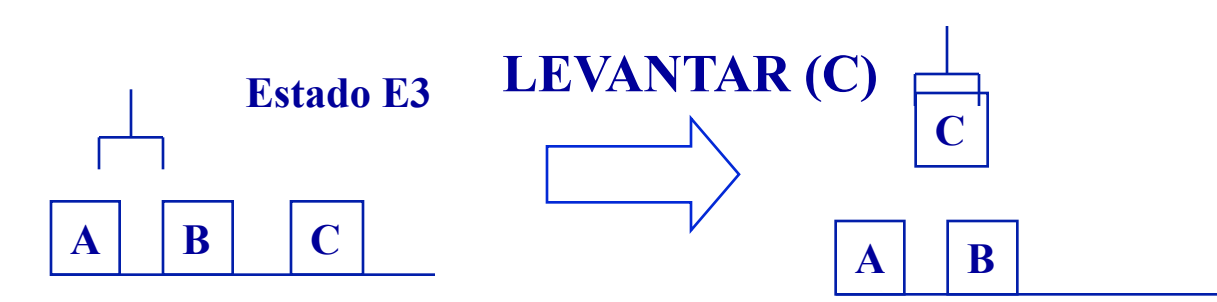

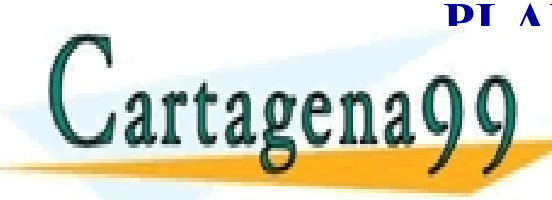

PLAN = QUITAR (A, B), DEJAR (A), L<br>CLASES PARTICULARES, TUTORÍAS TÉCN<br>LLAMA O ENVÍA WHATSAPP: 689 45 44 70 - - - ONLINE PRIVATE LESSONS FOR SCIENCE STUDENTS CALL OR WHATSAPP:689 45 44 70

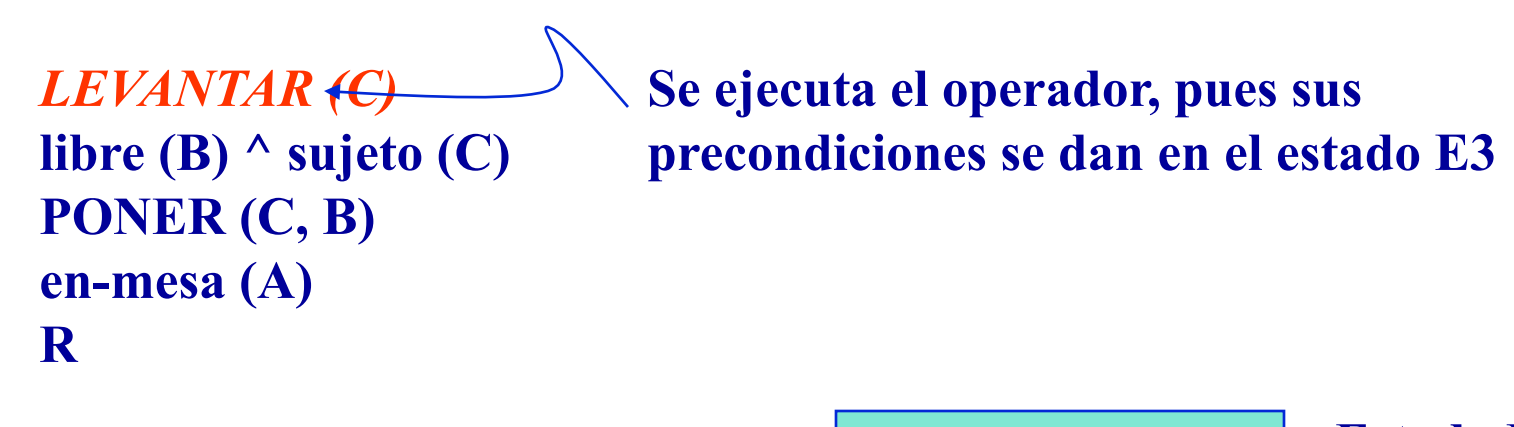

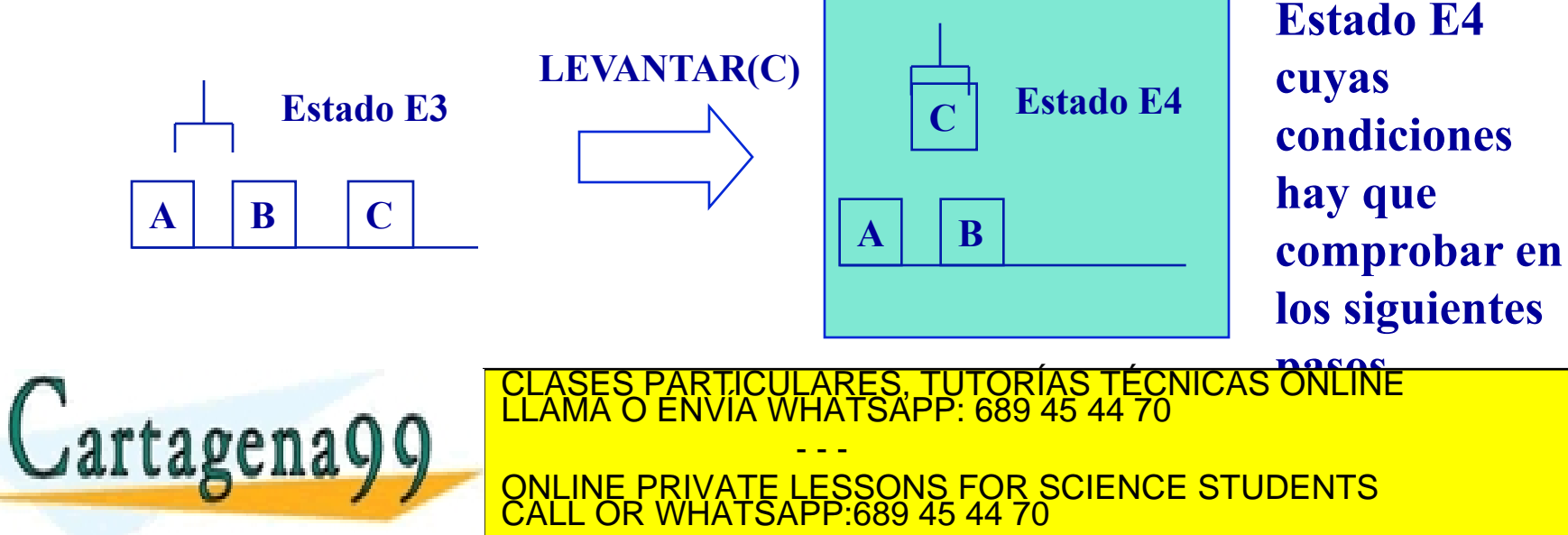

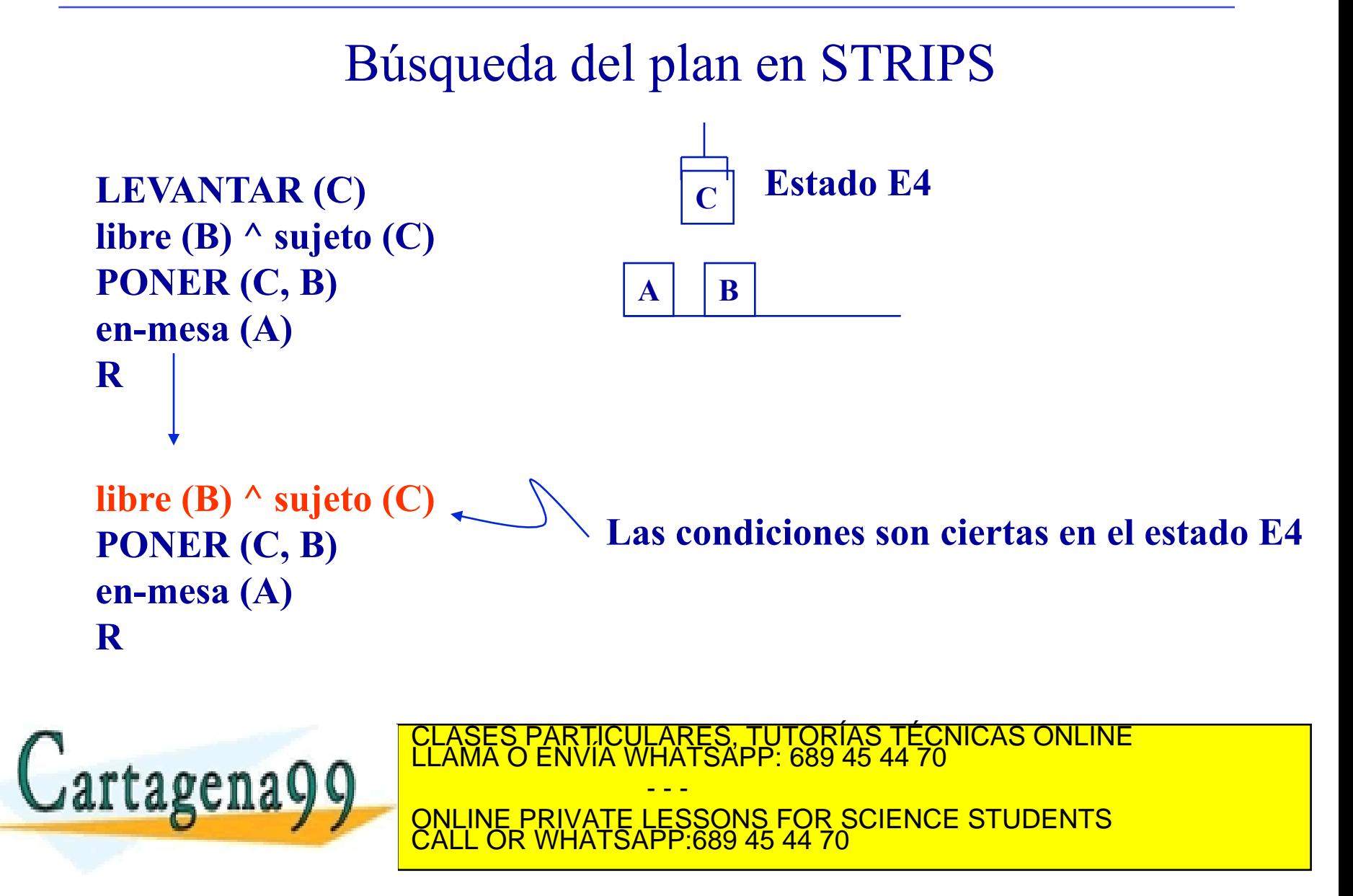

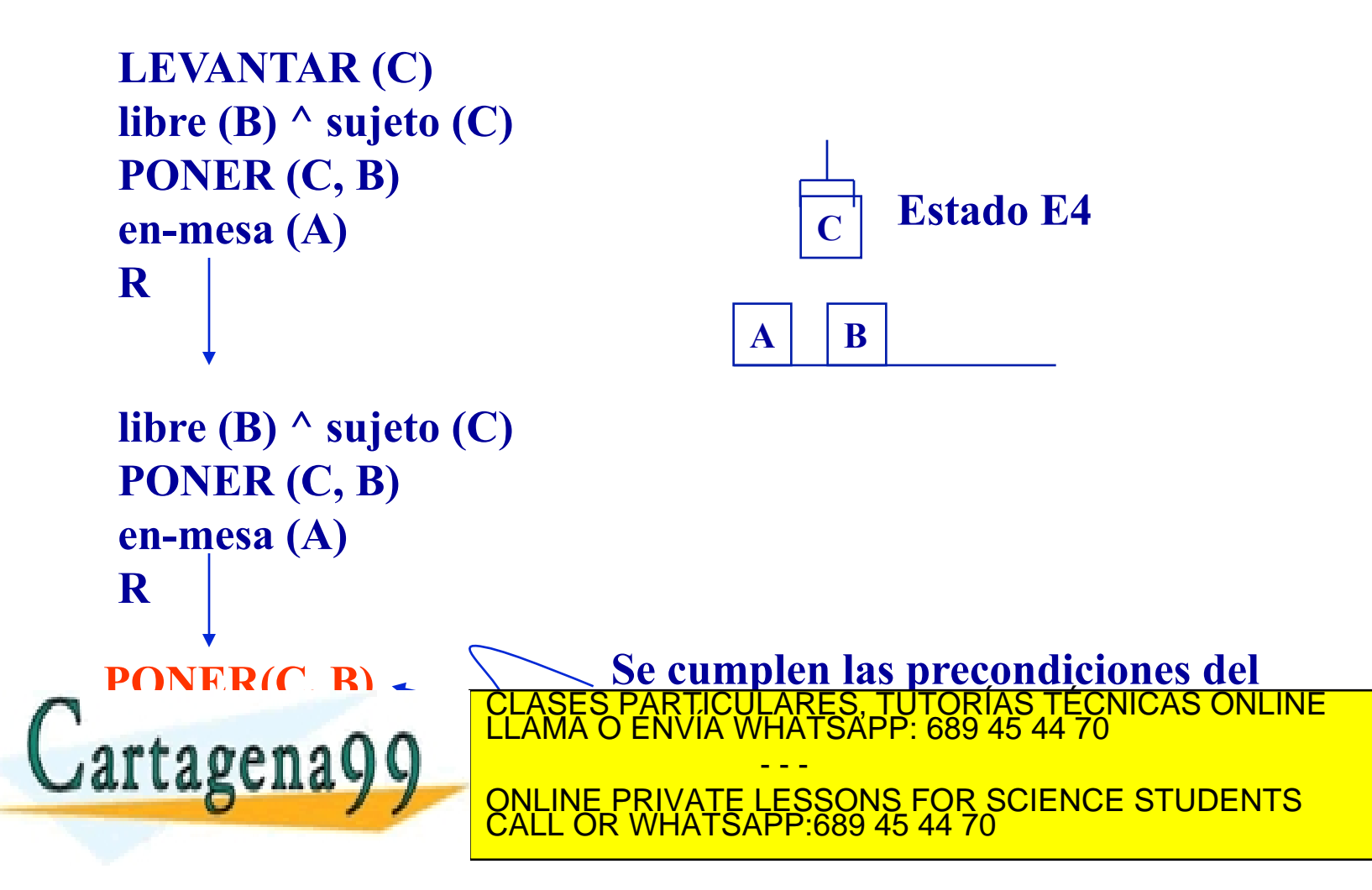

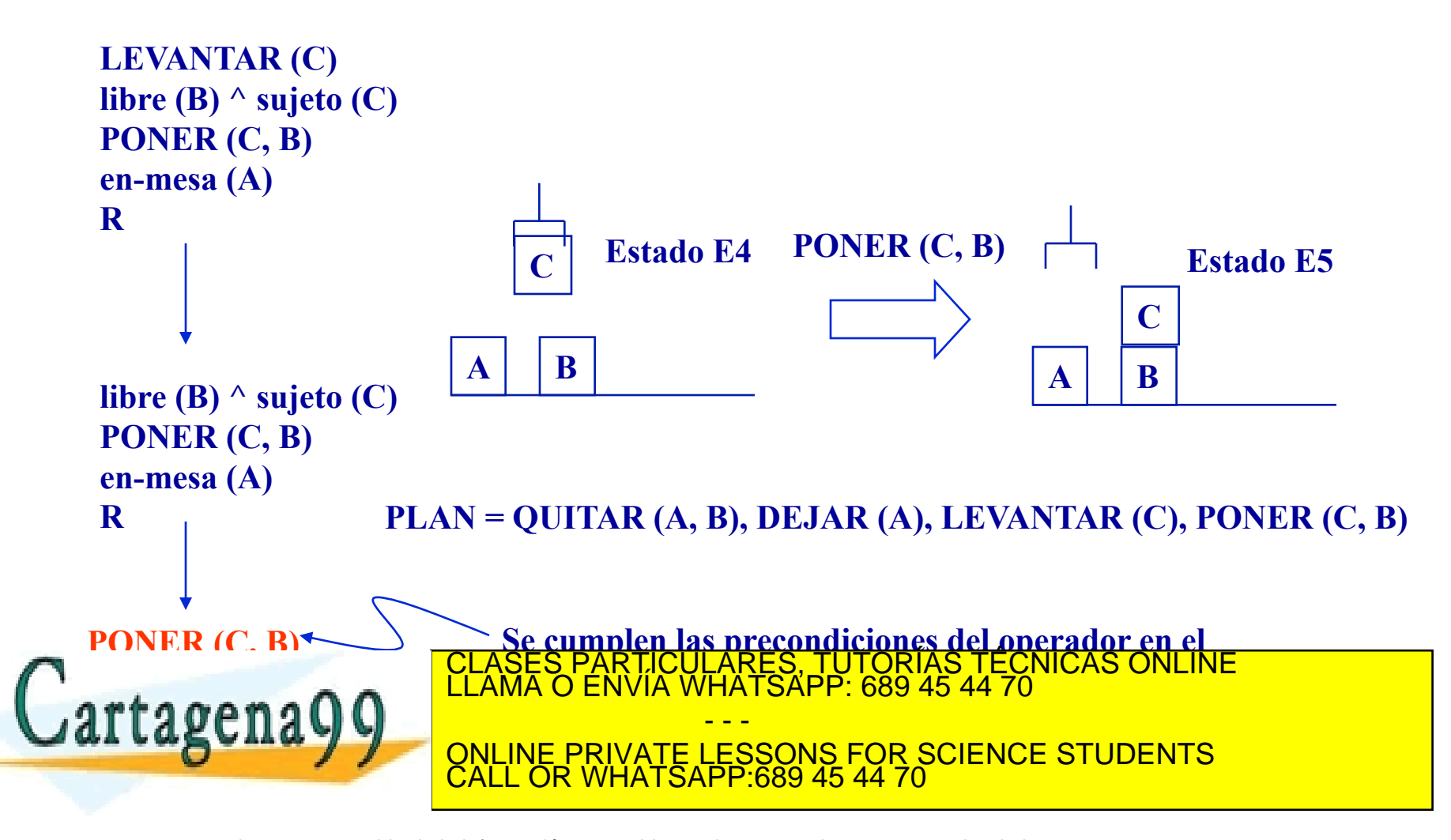

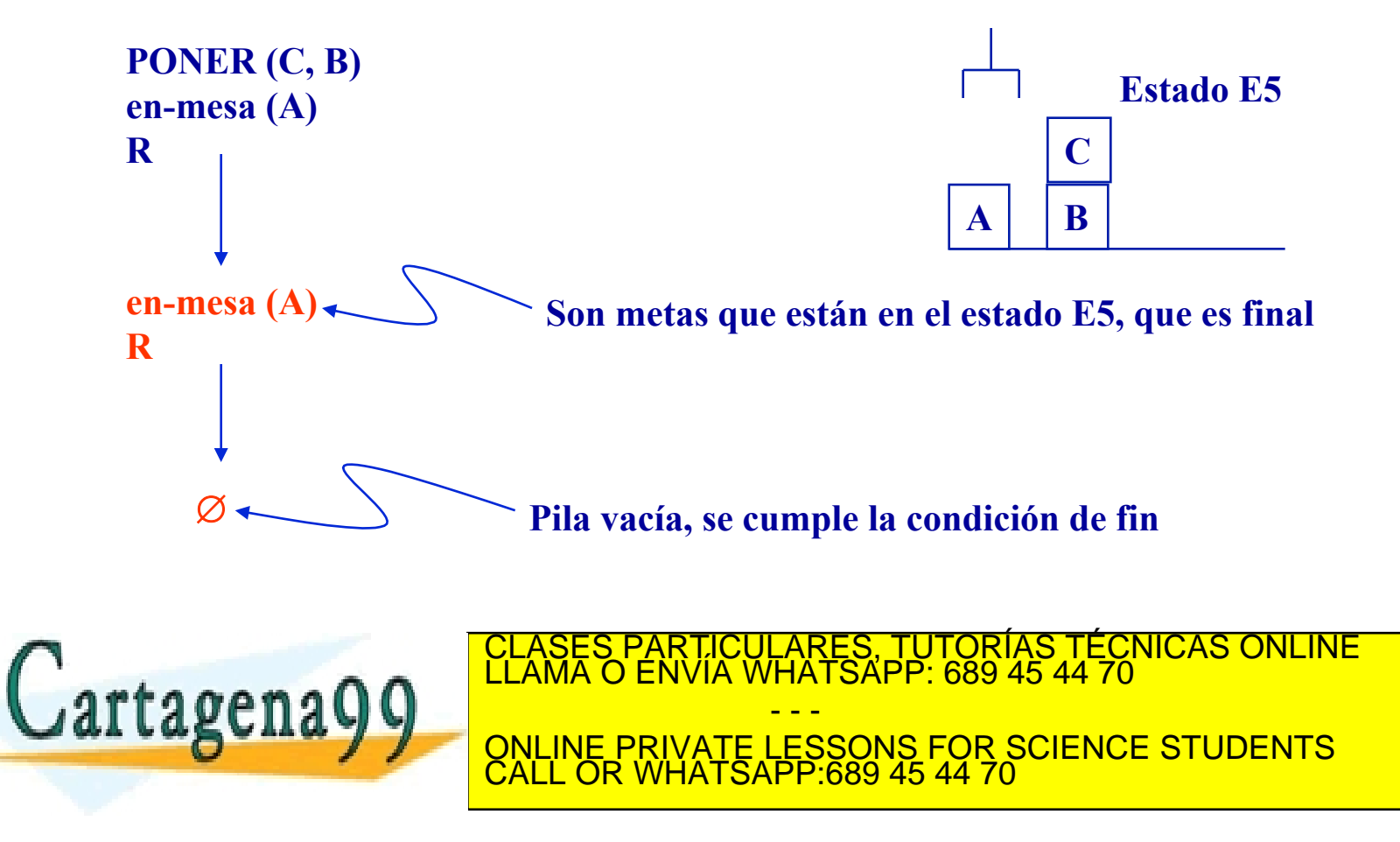

Problemas de los STRIPS

**1. Si la situación es compleja, la búsqueda puede ser muy costosa** 

**2. Aun sin ser la situación compleja, puede haber muchas posibilidades** 

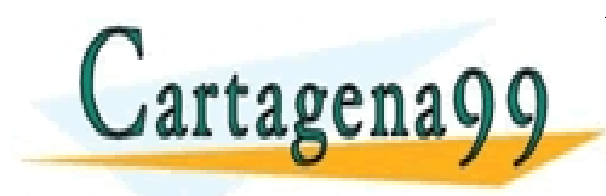

CULARES, TUTORÍAS TÉCNICAS ONLINE<br>LWHATSAPP: 689 45 44 70 - - - ONLINE PRIVATE LESSONS FOR SCIENCE STUDENTS CALL OR WHATSAPP:689 45 44 70

**Las secuencias de acciones que se realizan a menudo pueden ser aprendidas mediante una tabla triangular** 

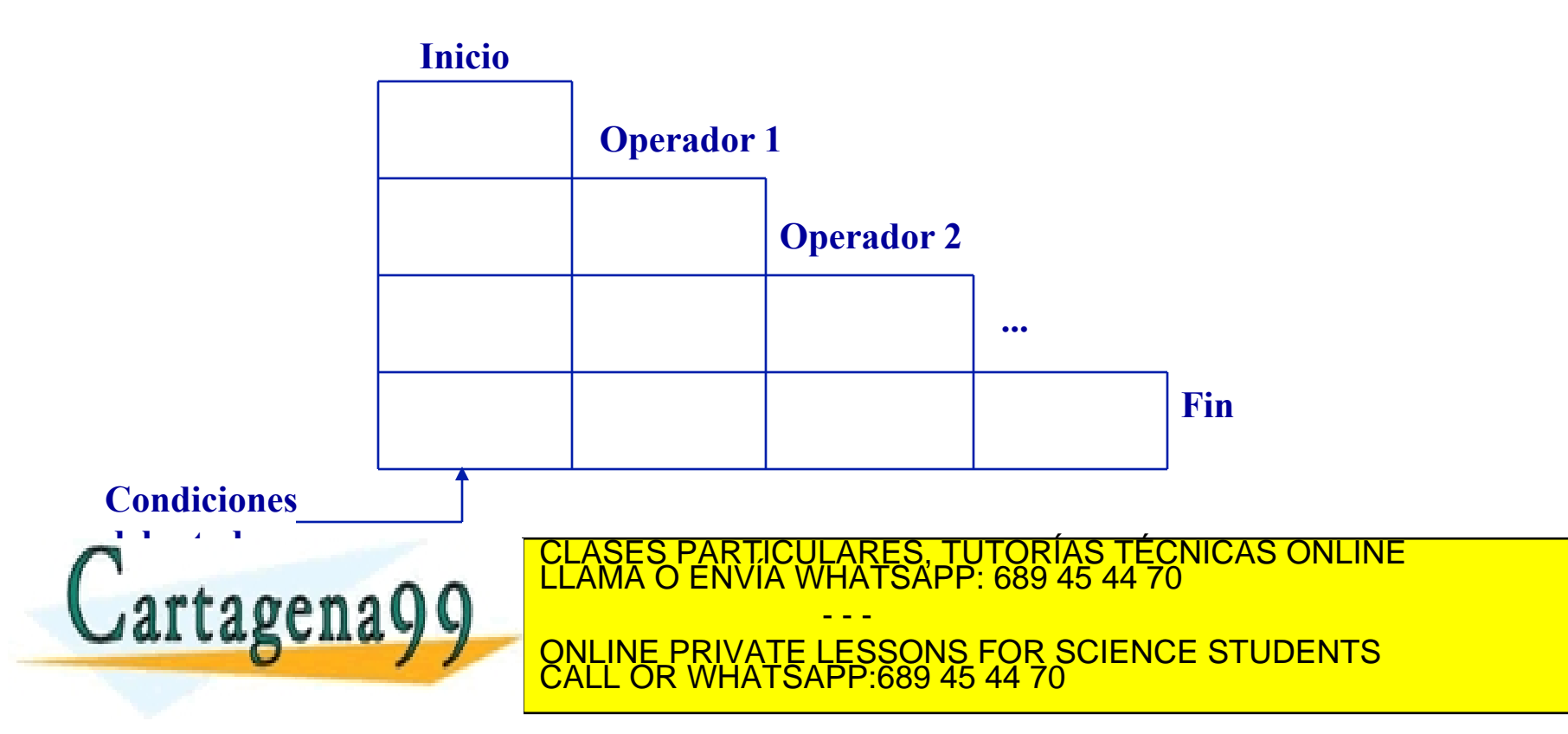

**Las secuencias de acciones que se realizan a menudo pueden ser aprendidas mediante una tabla triangular** 

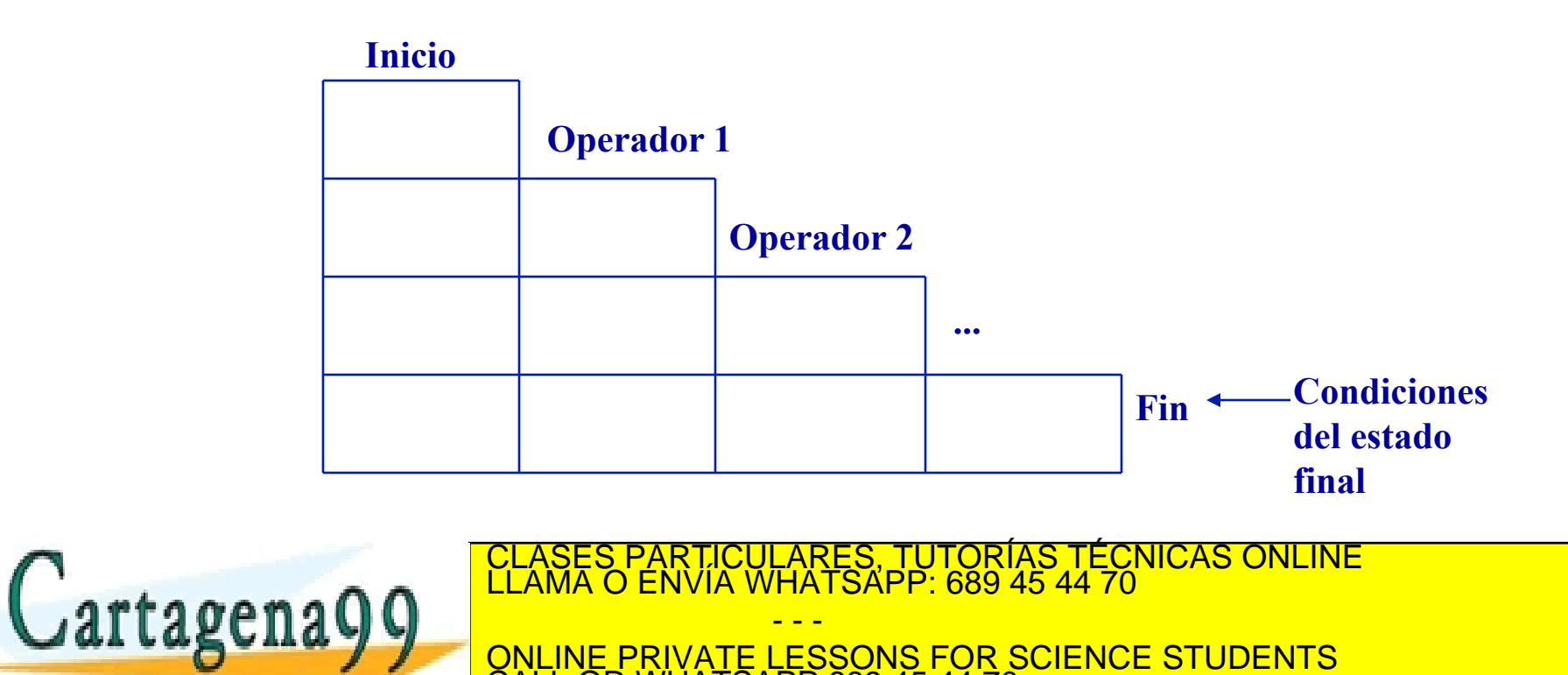

www.cartagena99.com no se hace responsable de la información contenida en el presente documento en virtud al<br>Artículo 17.1 de la Ley de Servicios de la Sociedad de la Información y de Comercio Electrónico, de 11 de julio d

CALL OR WHATSAPP:689 45 44 70

**Las secuencias de acciones que se realizan a menudo pueden ser aprendidas mediante una tabla triangular** 

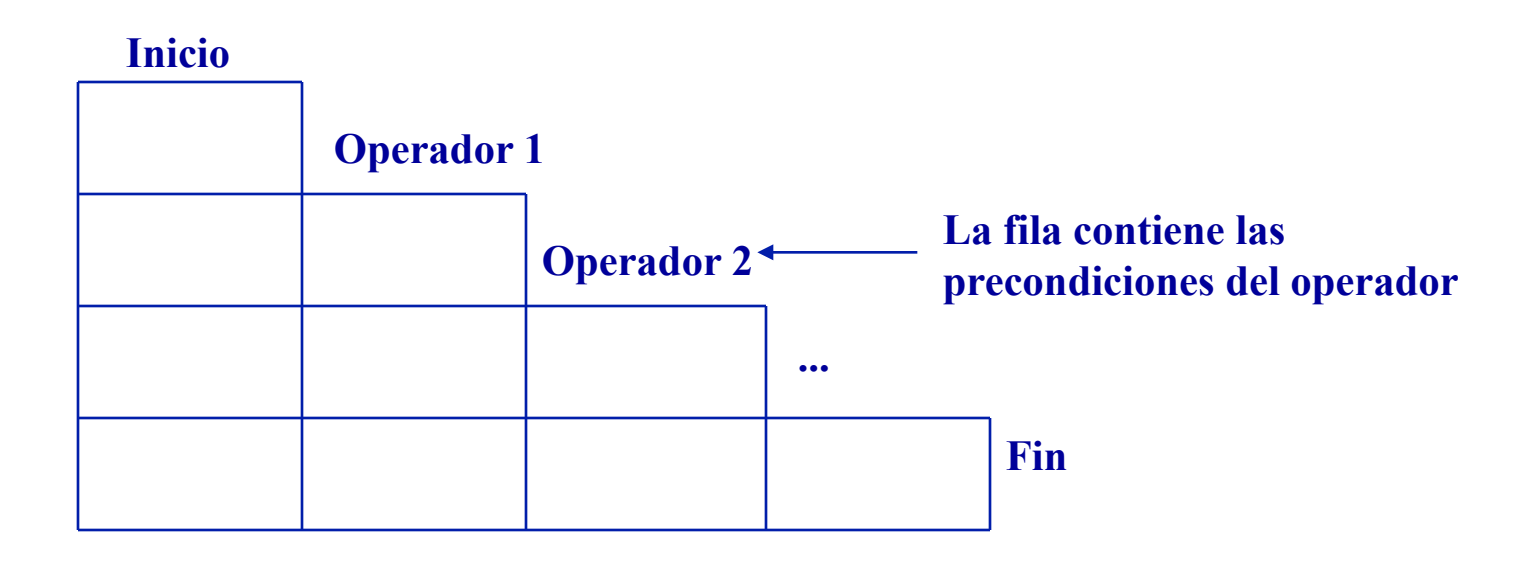

ONLINE PRIVATE LESSONS FOR SCIENCE STUDENTS

LARES, TUTORÍAS TÉCNICAS ONLINE<br>′HATSAPP: 689 45 44 70

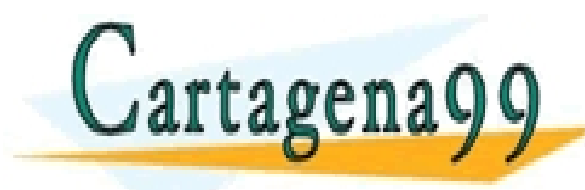

www.cartagena99.com no se hace responsable de la información contenida en el presente documento en virtud al<br>Artículo 17.1 de la Ley de Servicios de la Sociedad de la Información y de Comercio Electrónico, de 11 de julio d

- - -

CALL OR WHATSAPP:689 45 44 70

**Las secuencias de acciones que se realizan a menudo pueden ser aprendidas mediante una tabla triangular** 

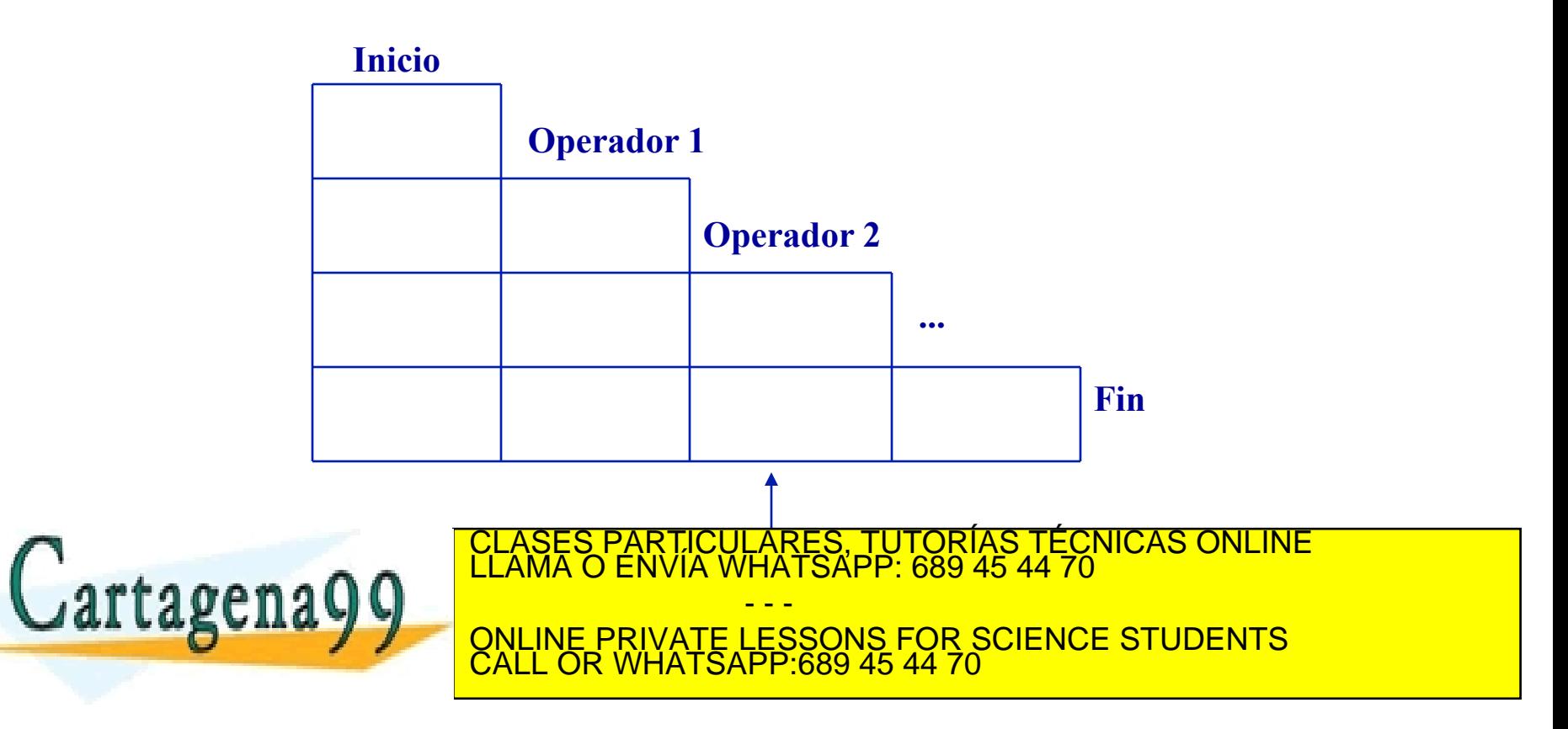

**Las secuencias de acciones que se realizan a menudo pueden ser aprendidas mediante una tabla triangular** 

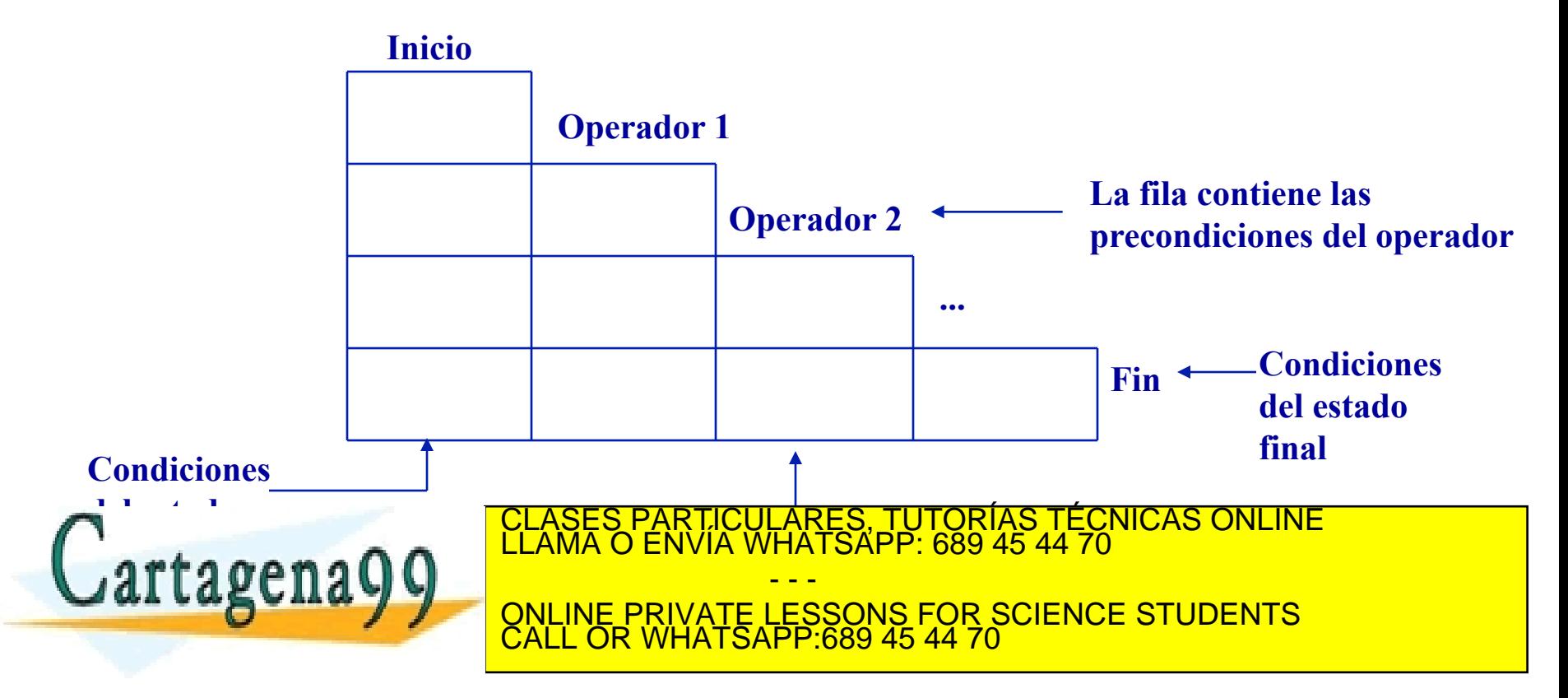

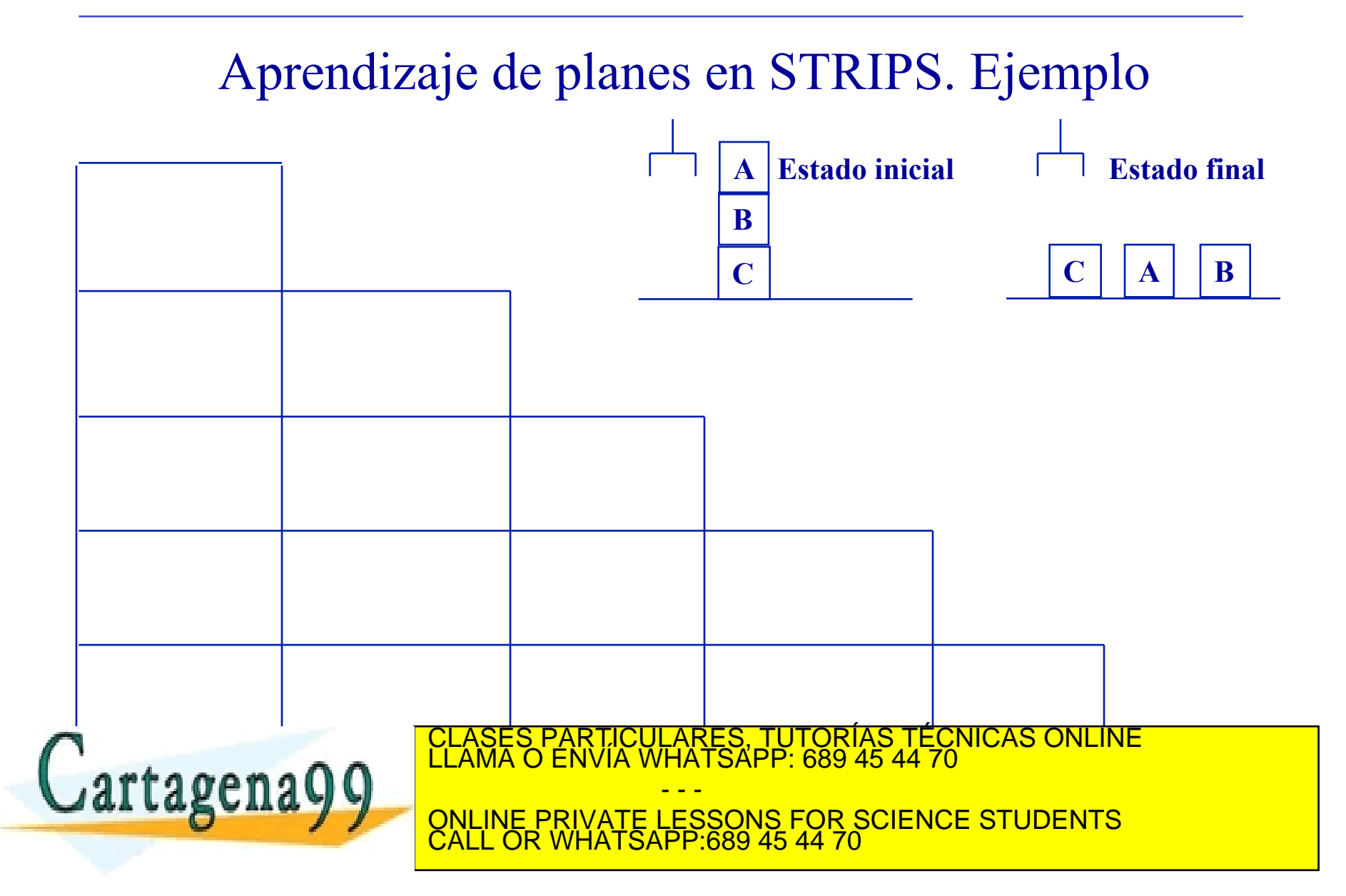

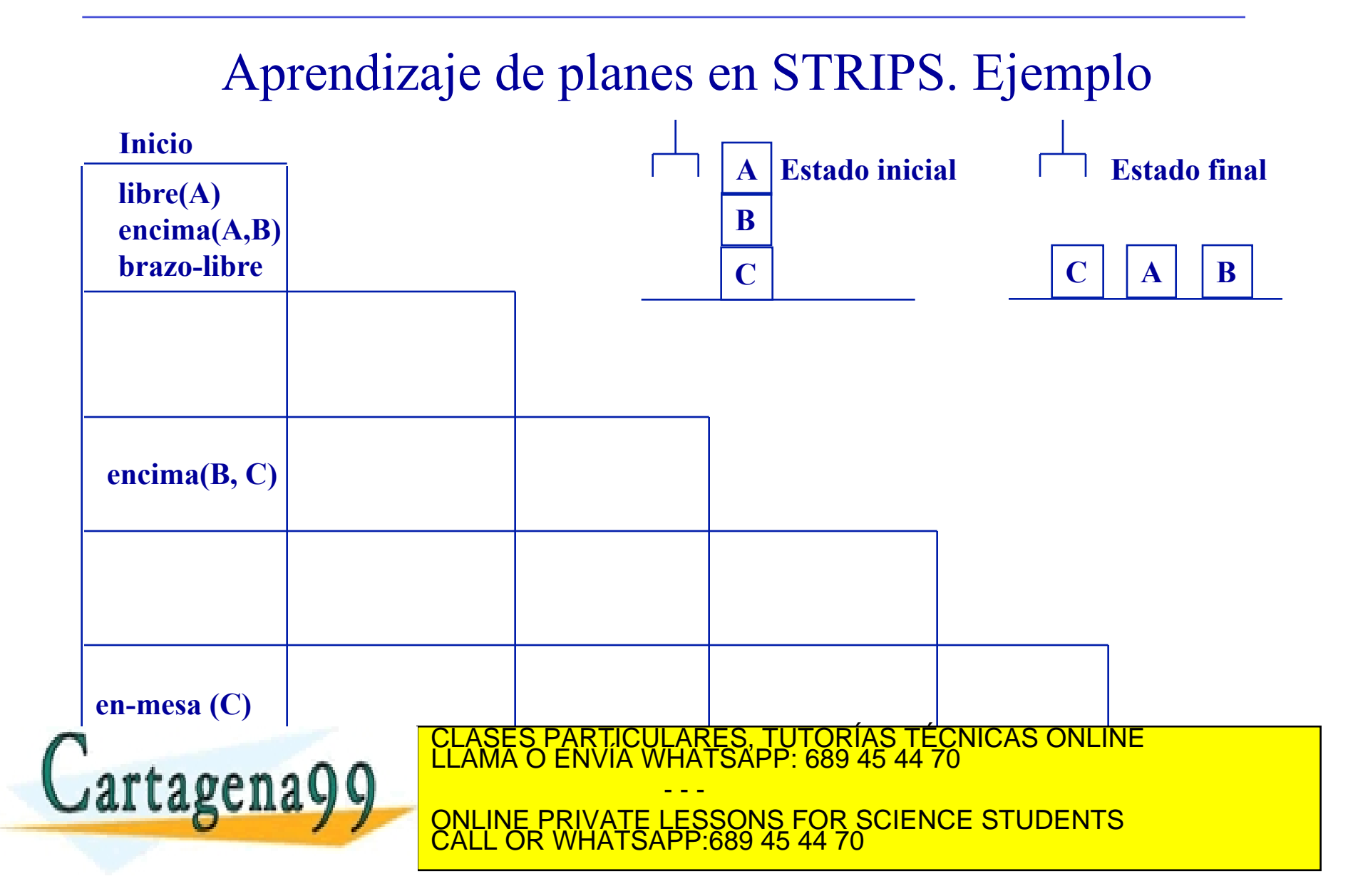

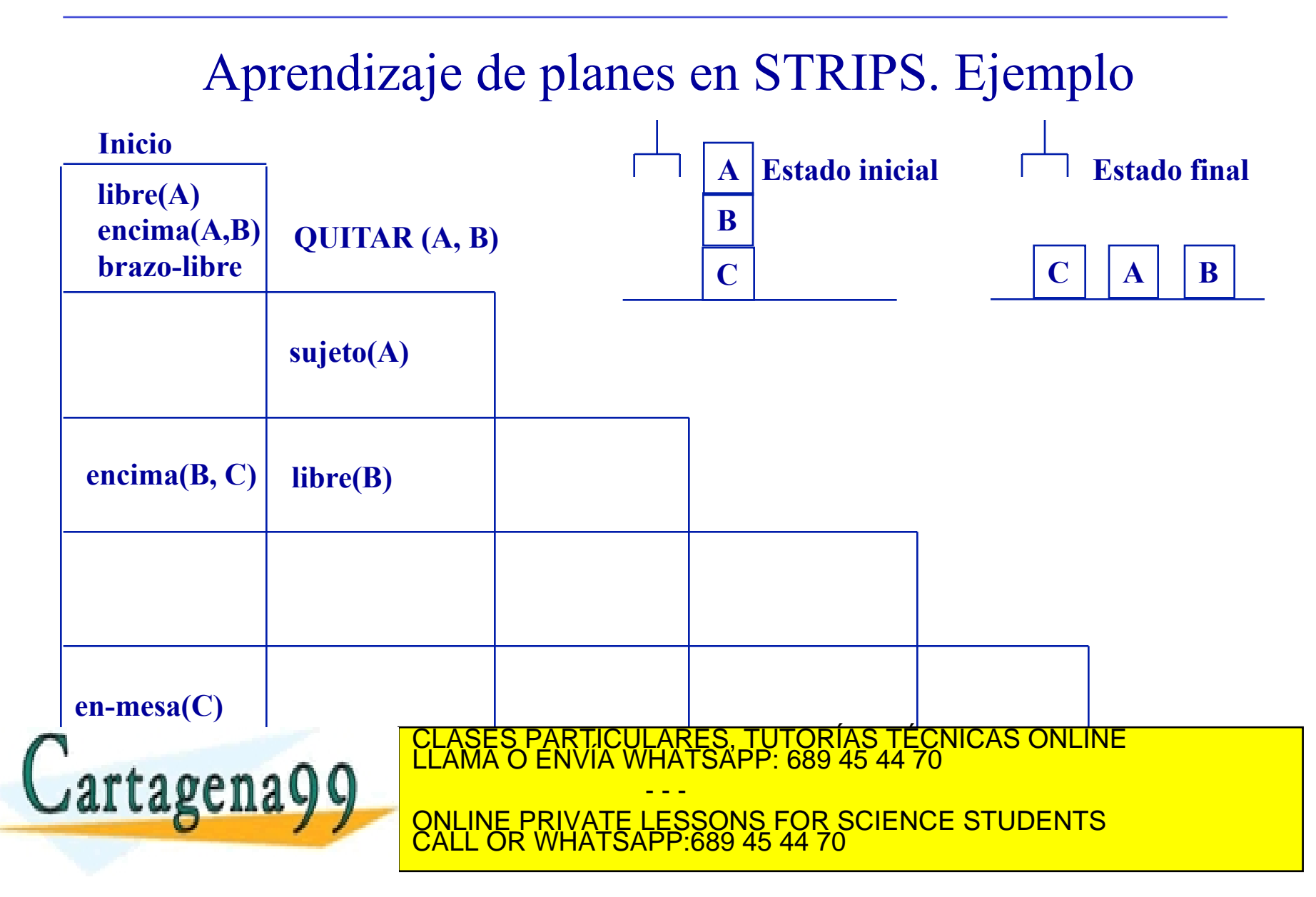

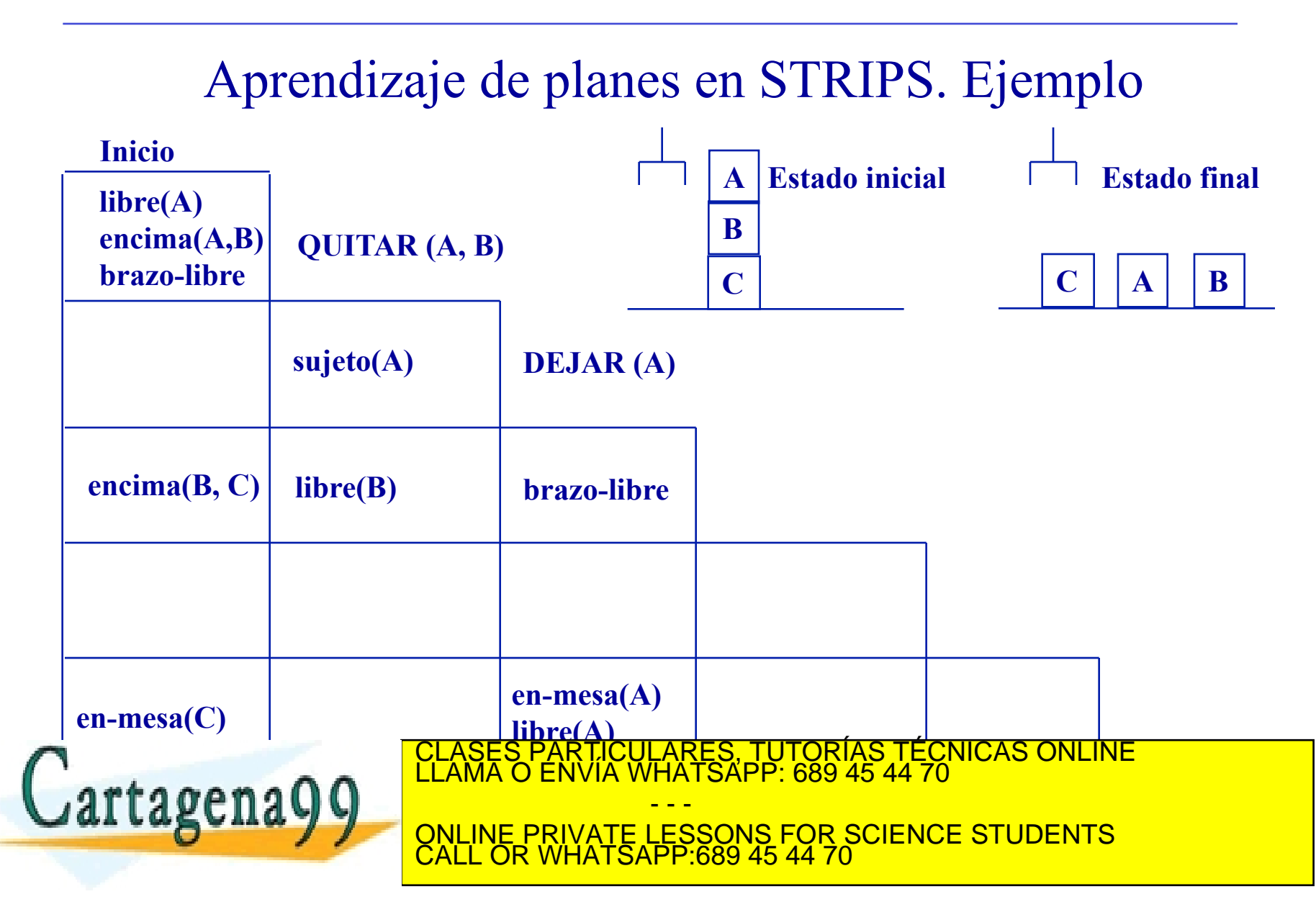

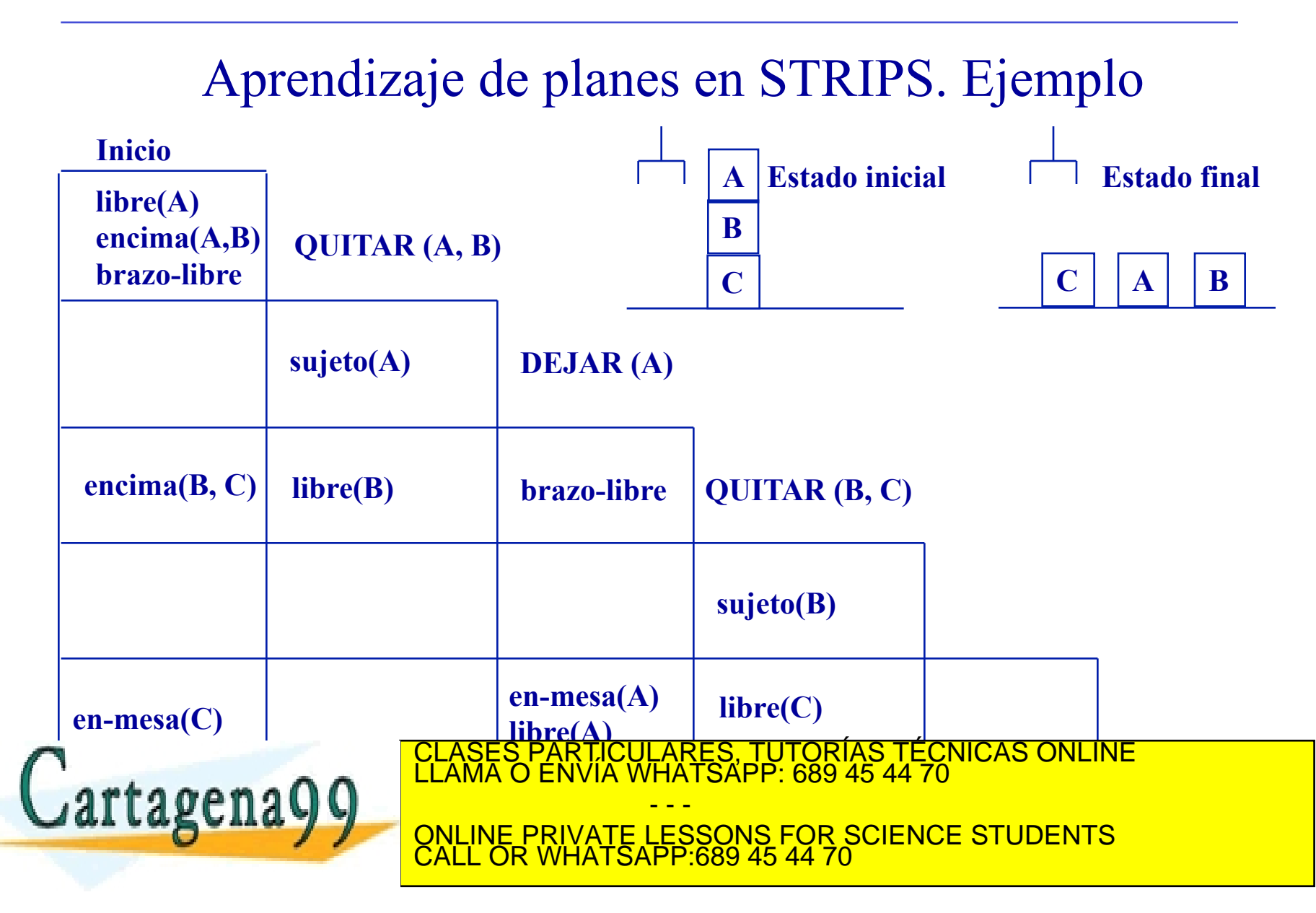

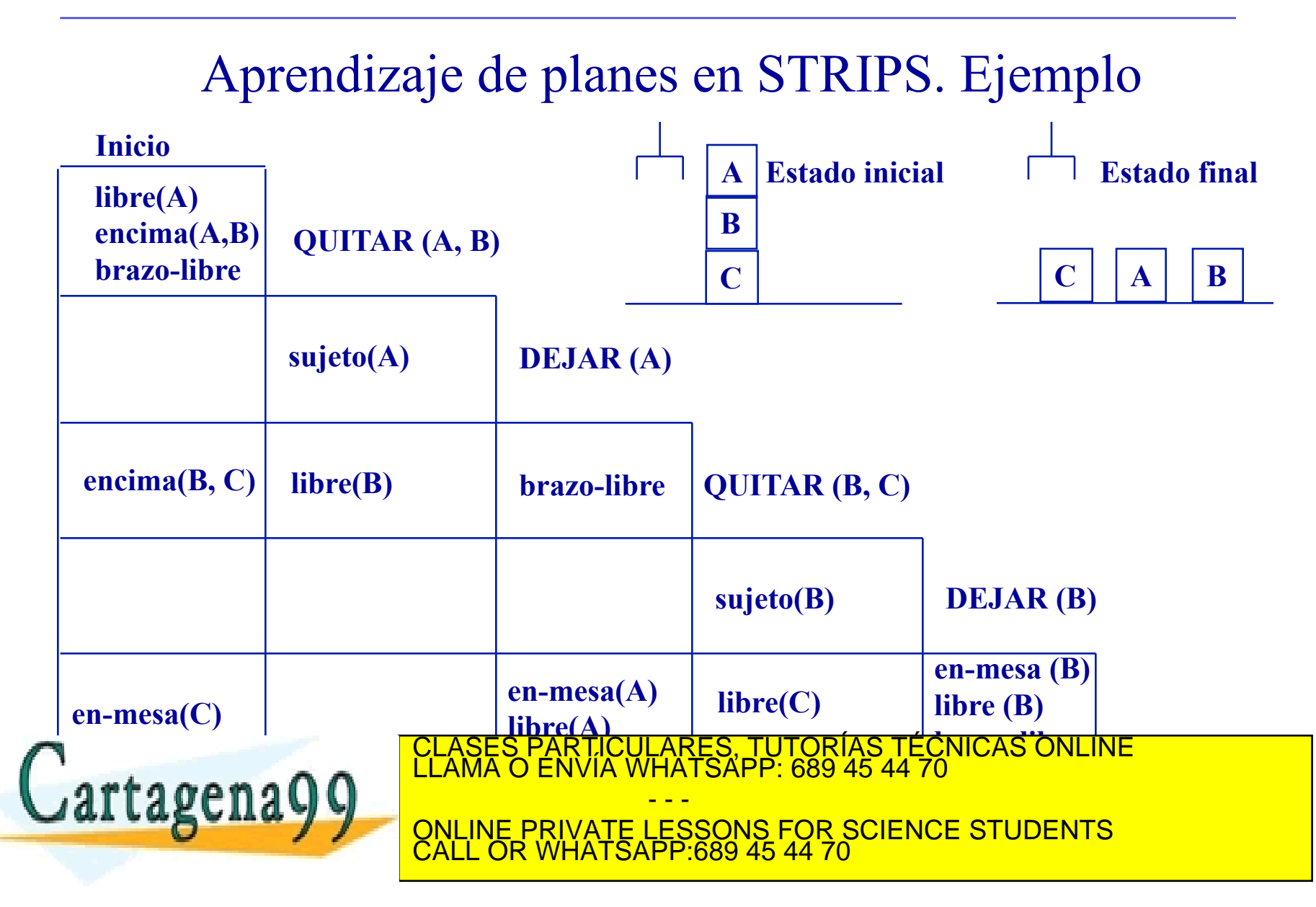

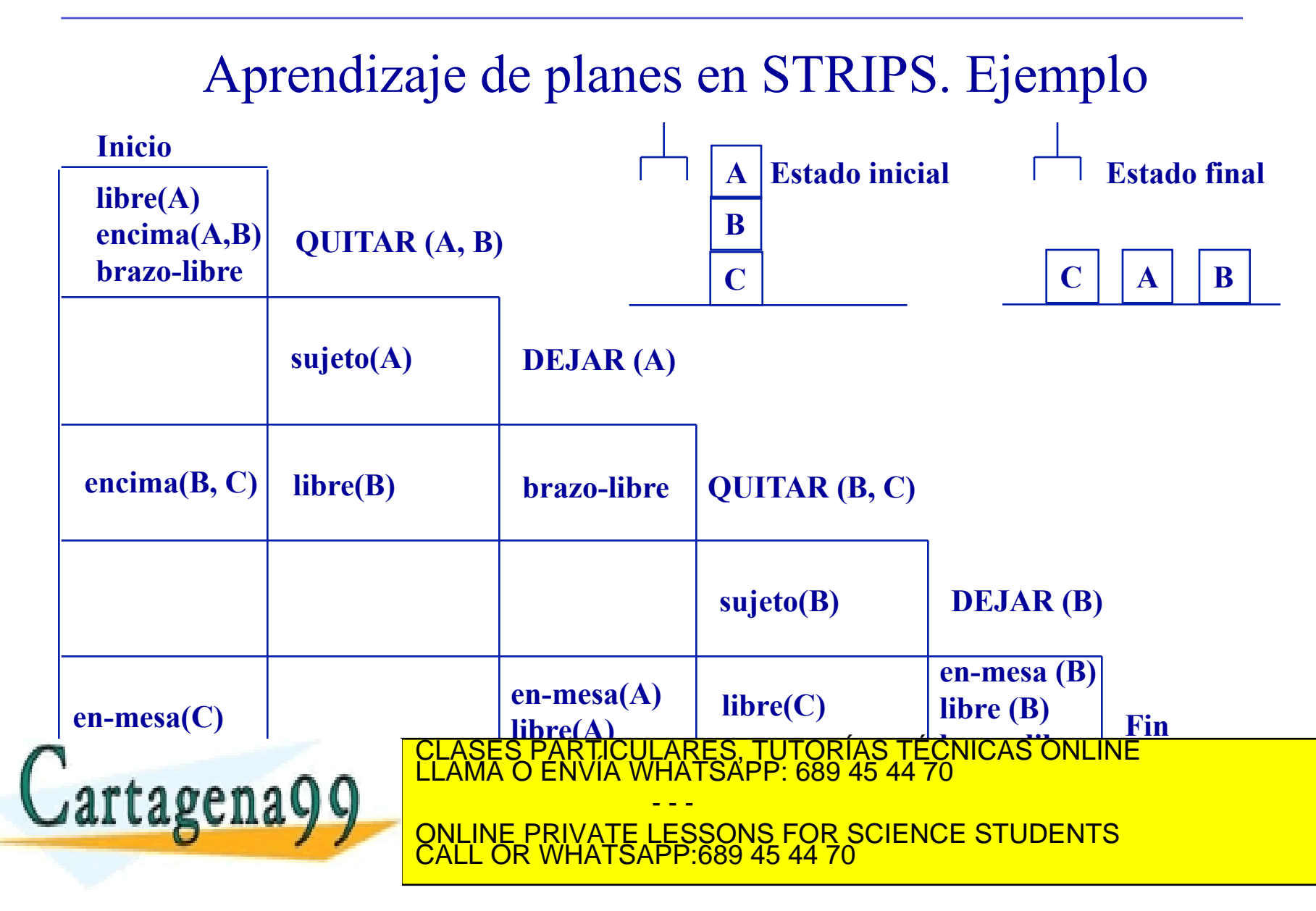

**Supóngase que se desea programar varios robots par que sean capaces de resolver determinados problemas de movimientos de cajas entre despachos (que pueden contener más de una mesa) de una misma planta de un edificio. Las acciones que puede realizar cada robots son:** 

**LEVANTAR UNA CAJA DE UNA MESA, si esta en la misma oficina que ella y está libre (cada robot sólo puede llevar una caja en cada instante).** CLASES PARTICULARES, TUTORÍAS TÉCNICAS ONLINE LLAMA O ENVÍA WHATSAPP: 689 45 44 70 - - - ONLINE PRIVATE LESSONS FOR SCIENCE STUDENTS CALL OR WHATSAPP:689 45 44 70

**DEJAR UNA CAJA EN UNA MESA, se supone que las mesas tienen capacidad infinita.** 

**IR DE UNA OFICINA A OTRA, si hay conexión entre ellas.** 

**PASARLE UNA CAJA A OTRO ROBOT, si el otro esta libre y están en la misma oficina.** 

**Formalizar dicho dominio en STRIPS**  PARTICULARES, TUTORÍAS TÉCNICAS ONLINE<br>ENVÍA WHATSAPP: 689 45 44 70 rtagena99 - - - ONLINE PRIVATE LESSONS FOR SCIENCE STUDENTS CALL OR WHATSAPP:689 45 44 70

**Levantar-caja (r,c,o,m)** 

**Precondiciones: libre (r), en-oficina (r,o), enoficina (m,o), en-mesa (c,m)** 

**Añadidos: sujeta (r,c)** 

**Borrados: libre (r), en-mesa (c,m)** 

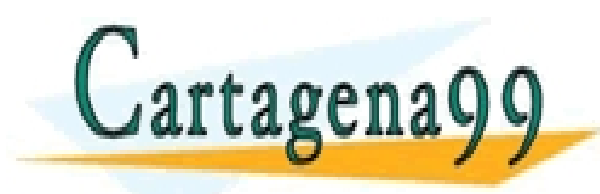

RTICULARES, TUTORÍAS TÉCNICAS ONLINE<br>NVÍA WHATSAPP: 689 45 44 70 - - - ONLINE PRIVATE LESSONS FOR SCIENCE STUDENTS CALL OR WHATSAPP:689 45 44 70
### **Dejar-caja (r,c,o,m)**

**Precondiciones: sujeta (r,c), en-oficina (r,o), enoficina (m,o)** 

**Añadidos: libre (r), en-mesa (c,m)**

**Borrados: sujeta (r,c)** 

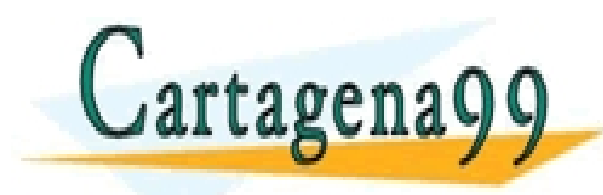

RTICULARES, TUTORÍAS TÉCNICAS ONLINE<br>VVÍA WHATSAPP: 689 45 44 70 - - - ONLINE PRIVATE LESSONS FOR SCIENCE STUDENTS CALL OR WHATSAPP:689 45 44 70

## **Ir-oficina (r,o,o´)**

**Precondiciones: en-oficina (r,o), conexión (o,o´)** 

**Añadidos: en-oficina (r,o´)**

**Borrados: en-oficina (r,o)** 

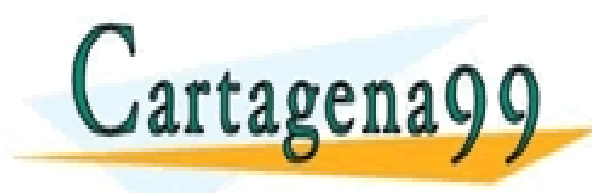

TICULARES, TUTORÍAS TÉCNICAS ONLINE<br>/IA WHATSAPP: 689 45 44 70 - - - ONLINE PRIVATE LESSONS FOR SCIENCE STUDENTS CALL OR WHATSAPP:689 45 44 70

**Pasar-caja (r,c,r´,o)** 

**Precondiciones: sujeta (r,c), libre (r´), en-oficina (r,o), en-oficina (r´,o)** 

**Añadidos: libre (r), sujeta (r´,c)**

**Borrados: libre (r´), sujeta (r,c)** 

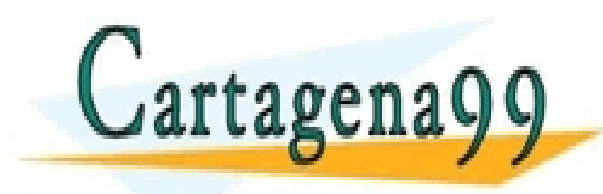

RTICULARES, TUTORÍAS TÉCNICAS ONLINE<br>NVÍA WHATSAPP: 689 45 44 70 - - - ONLINE PRIVATE LESSONS FOR SCIENCE STUDENTS CALL OR WHATSAPP:689 45 44 70

**Una empresa dispone de N satélites meteorológicos, cada uno de ellos dotados de M instrumentos (cámaras o medidores de precisión). Diariamente deben obtenerse imágenes y/o mediciones de G objetivos. Para poder tomar una imagen o medición, el satélite debe tener el instrumento adecuado, calibrado (el cual se borrara después de la acción) y apuntando al objetivo. Por tanto, los satélites disponen de controles para girar el satélite, apuntar a un objetivo (descrito por coordenadas en el espacio), calibrar cada instrumento, y tomar la imagen o medición.** 

**Las imágenes pueden tomarse con tres resoluciones: alta, media y baja. Los satélites pueden estar dotados de cámaras de resolución alta (pueden tomar imágenes en cualquier resolución) o baja resolución (pueden tomar imágenes de media y baja resolución). Las mediciones de precisión pueden ser de tres tipos de señales: A, B y C. Los medidores son de tres tipos, uno para cada tipo de señal.** 

**Se desea construir un sistema automático que controle los satélites para tomar imágenes o mediciones de G objetivos diarios, teniendo en cuenta que los objetivos vienen descritos por las coordenadas del espacio donde están (tres** 

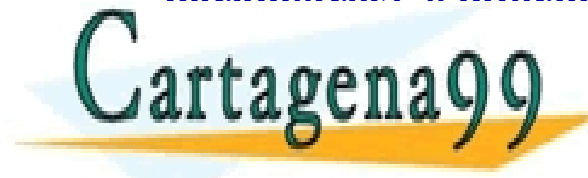

parámetros), e información sobre el objetivo (imagentistical imagen imaginión **Y TIPO DE MEDICIÓN DE LA COMIENZA DE CLASES PARTICULARES, TUTORÍAS TÉCNICAS ONLINE LA MARIA DE LAMA O ENVÍA WHATSAPP: 689 45 44 70** 

**LL LABUILAYY** QNLINE PRIVATE LESSONS FOR SCIENCE STUDENTS - - - CALL OR WHATSAPP:689 45 44 70

Una empresa dispone de N satélites **meteorológicos, cada uno de ellos dotados de M instrumentos (cámaras o medidores de precisión). Diariamente deben obtenerse imágenes y/o mediciones de G objetivos. Para poder tomar una imagen o medición, el satélite debe tener el instrumento adecuado, calibrado (el cual se borrara después de la acción) y apuntando al objetivo. Por tanto, los satélites disponen de controles para girar el satélite, apuntar a un objetivo (descrito por coordenadas**  artagena99 **compositions** in the service of the service of the service of the service of the service of the service of the service of the service of the service of the service of the service of the service of the service o CLASES PARTICULARES, TUTORÍAS TÉCNICAS ONLINE LLAMA O ENVÍA WHATSAPP: 689 45 44 70 - - - ONLINE PRIVATE LESSONS FOR SCIENCE STUDENTS CALL OR WHATSAPP:689 45 44 70

#### **tomar la imagen o medición.**

**Las imágenes pueden tomarse con tres resoluciones: alta, media y baja. Los satélites pueden estar dotados de cámaras de resolución alta (pueden tomar imágenes en cualquier resolución) o baja resolución (pueden tomar imágenes de media y baja resolución). Las mediciones de precisión pueden ser de tres tipos de señales: A, B y C. Los medidores son de tres tipos, uno para cada tipo de señal.** 

> LICULARES, TUTORÍAS TÉCNICAS ONLINE<br>′IA WHATSAPP: 689 45 44 70 - - - ONLINE PRIVATE LESSONS FOR SCIENCE STUDENTS CALL OR WHATSAPP:689 45 44 70

**Se desea construir un sistema automático que controle los satélites para tomar imágenes o mediciones de G objetivos diarios, teniendo en cuenta que los objetivos vienen descritos por las coordenadas del espacio donde están (tres parámetros), e información sobre el objetivo (imagen y tipo de imagen o medición y tipo de medición). Al comienzo de cada día se conoce donde apunta cada satélite (mediante coordenadas). Formalizar dicho objetivo según STRIPS:** CLASES PARTICULARES, TUTORÍAS TÉCNICAS ONLINE LLAMA O ENVÍA WHATSAPP: 689 45 44 70

> - - - ONLINE PRIVATE LESSONS FOR SCIENCE STUDENTS CALL OR WHATSAPP:689 45 44 70

# **Girar (s,p,p1)**

**Precondiciones: apunta (s,p), posición (p1), p** ≠ p1

**Añadidos: apunta (s,p1)**

**Borrados: apunta (s,p)** 

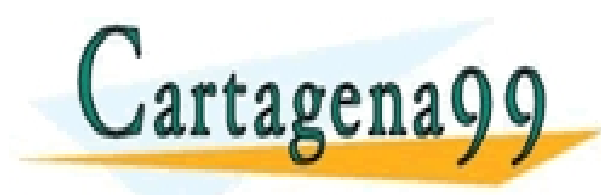

RTICULARES, TUTORÍAS TÉCNICAS ONLINE<br>VVÍA WHATSAPP: 689 45 44 70 - - - ONLINE PRIVATE LESSONS FOR SCIENCE STUDENTS CALL OR WHATSAPP:689 45 44 70

## **Calibrar (s,i)**

# **Precondiciones: en (s,i),** ~**calibrado (i)**

# **Añadidos: calibrado (i)**

## **Borrados:**

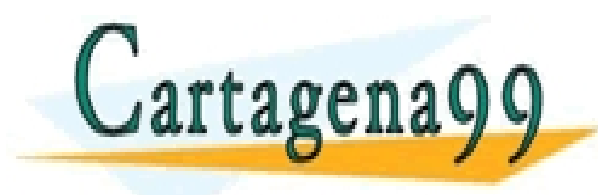

RTICULÁRES, TUTORÍAS TÉCNICAS ONLINE<br>NVÍA WHATSAPP: 689 45 44 70 - - - ONLINE PRIVATE LESSONS FOR SCIENCE STUDENTS CALL OR WHATSAPP:689 45 44 70

#### **Tomar-imagen-alta (s,c,p,r)**

**Precondiciones: en (s,c), resolución-cámara (c,alta), resolución (r), apunta (s,p), calibrado (i) Añadidos: imagen (p,r) Borrados: calibrado (c)** 

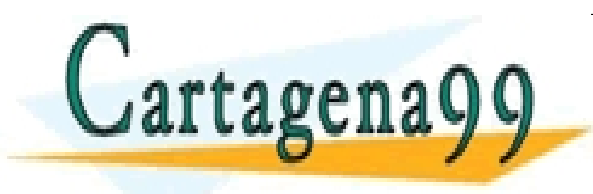

RTICULARES, TUTORÍAS TÉCNICAS ONLINE<br>VVÍA WHATSAPP: 689 45 44 70 - - - ONLINE PRIVATE LESSONS FOR SCIENCE STUDENTS CALL OR WHATSAPP:689 45 44 70

## **Tomar-imagen-baja (s,c,p,r)**

**Precondiciones: en (s,c), resolución-cámara (c,baja), resolución (r), r**≠**alta, apunta (s,p), calibrado (i)** 

**Añadidos: imagen (p,r)** 

**Borrados: calibrado (i)** 

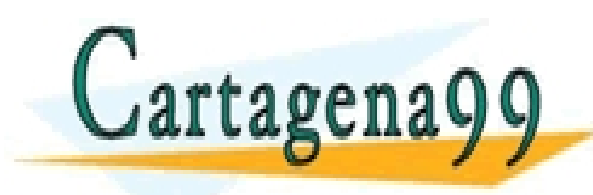

PARTICULARES, TUTORÍAS TÉCNICAS ONLINE<br>ENVÍA WHATSAPP: 689 45 44 70 - - - ONLINE PRIVATE LESSONS FOR SCIENCE STUDENTS CALL OR WHATSAPP:689 45 44 70

## **Medir (s,m,p,r)**

**Precondiciones: en (s,m), miden (m,r), apunta (s,p), calibrado (i)** 

**Añadidos: medición (p,r)**

**Borrados: calibrado (i)** 

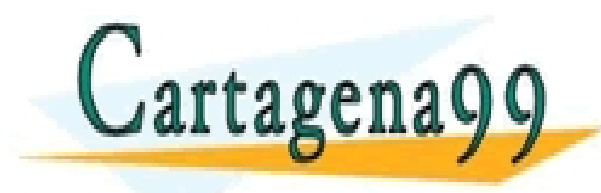

RTICULARES, TUTORÍAS TÉCNICAS ONLINE<br>JVÍA WHATSAPP: 689 45 44 70 - - - ONLINE PRIVATE LESSONS FOR SCIENCE STUDENTS CALL OR WHATSAPP:689 45 44 70